#### ACH2024

Aula 16

### Organização de arquivos: Alocação indexada

Profa. Ariane Machado Lima

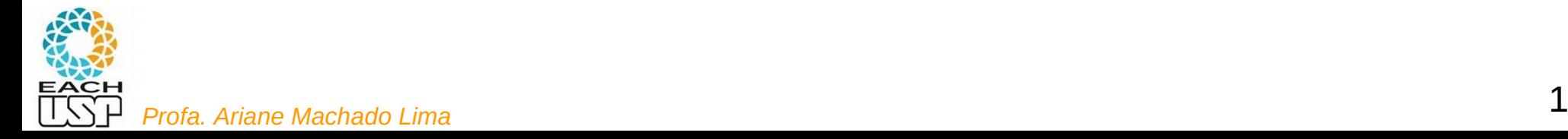

## Aulas passadas

**Algoritmos e estruturas de dados para lida com memória secundária**

- Organização interna de arquivos
- Acesso à memória secundária (por blocos seeks)
- Tipos de alocação de arquivos na memória secundária:
	- Sequencial (ordenado e não ordenado)
	- Ligada
	- Indexada
	- Árvores-B
	- Hashing (veremos também hashing em memória principal)
	- Algoritmos de processamento cossequencial e ordenação em disco

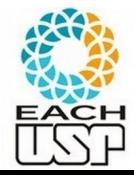

## Aula passada - Alocação sequencial

Blocos alocados sequencialmente no disco (pelos cilindros)

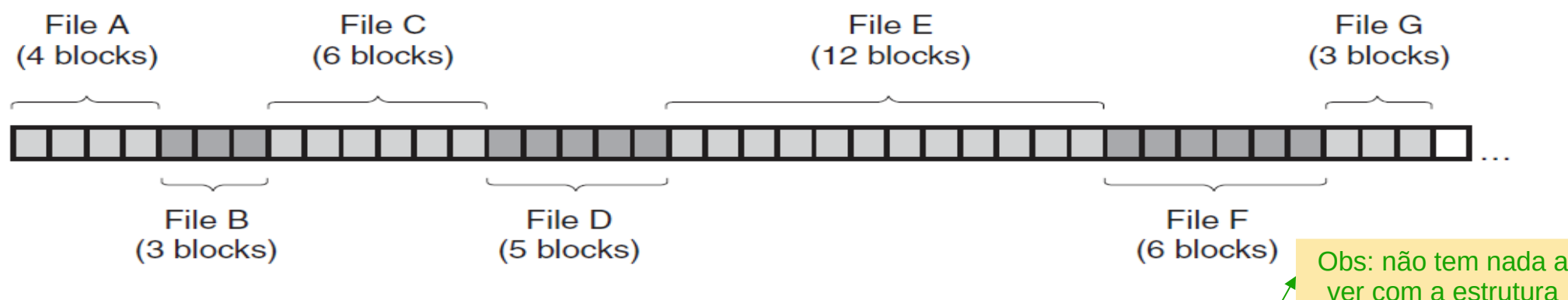

- E como os registros são organizados pelos blocos?
	- Não ordenados (**sequencial não ordenado** heap files)

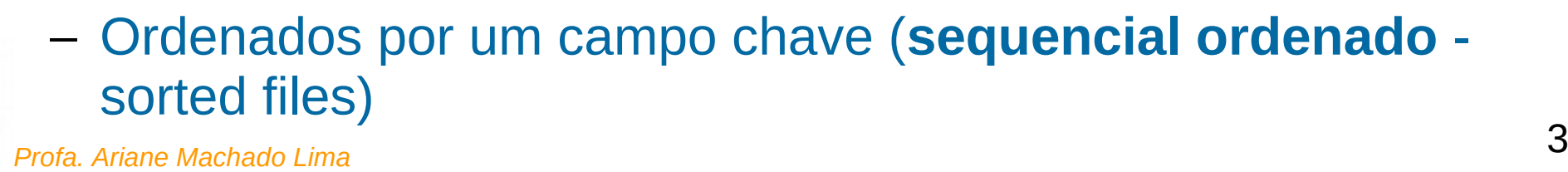

de dados "heap"

# Alocação sequencial

#### **Fragmentação externa**:

 Com o tempo (após alocações/desalocações sucessivas), o disco pode ficar fragmentado, isto é, com vários trechos disponíveis intercortados por trechos utilizados

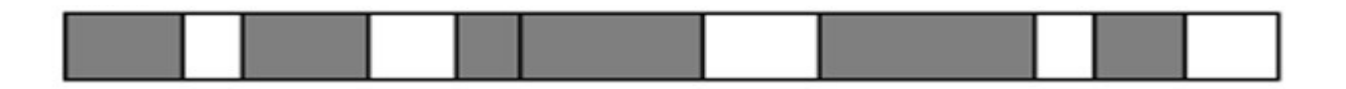

Allocation request

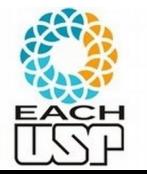

## Alocação por listas ligadas

#### Cada arquivo é uma lista ligada de blocos

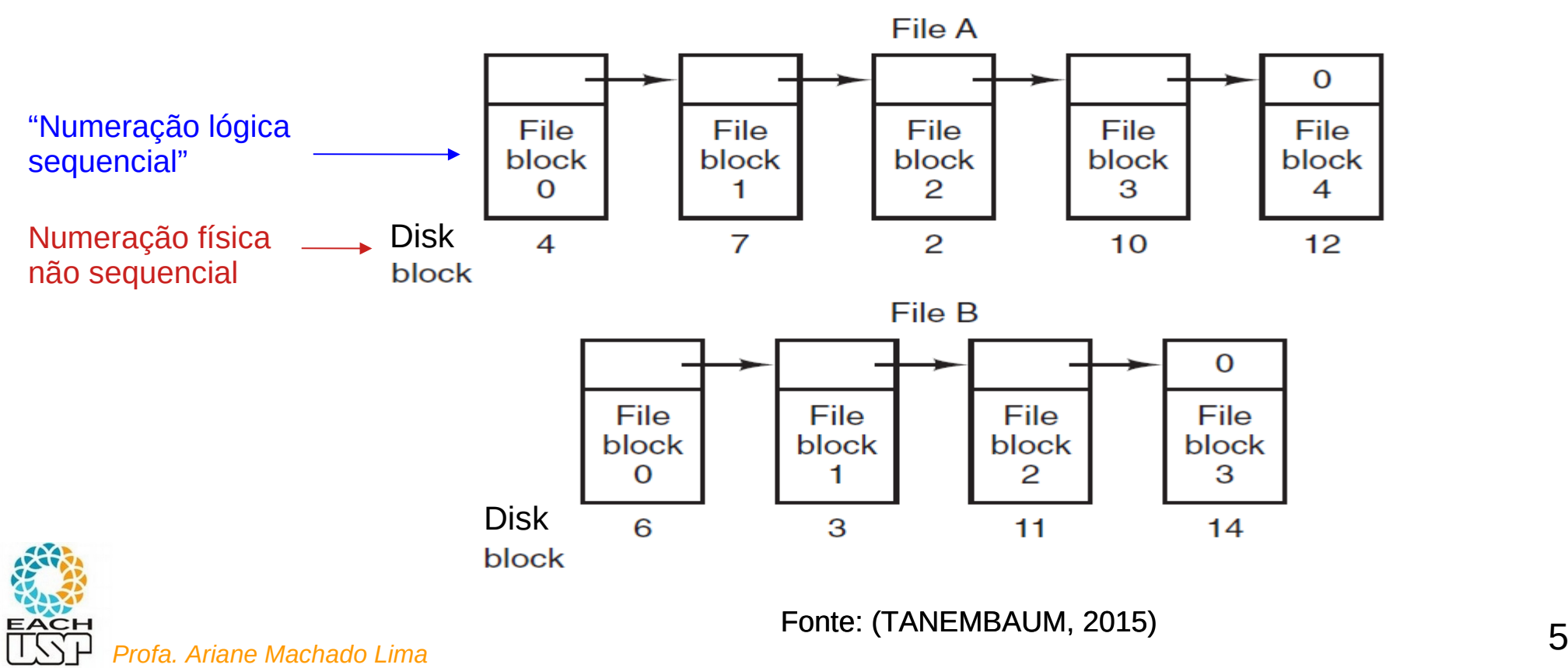

#### Complexidades (sempre em termos de nr de seeks...)

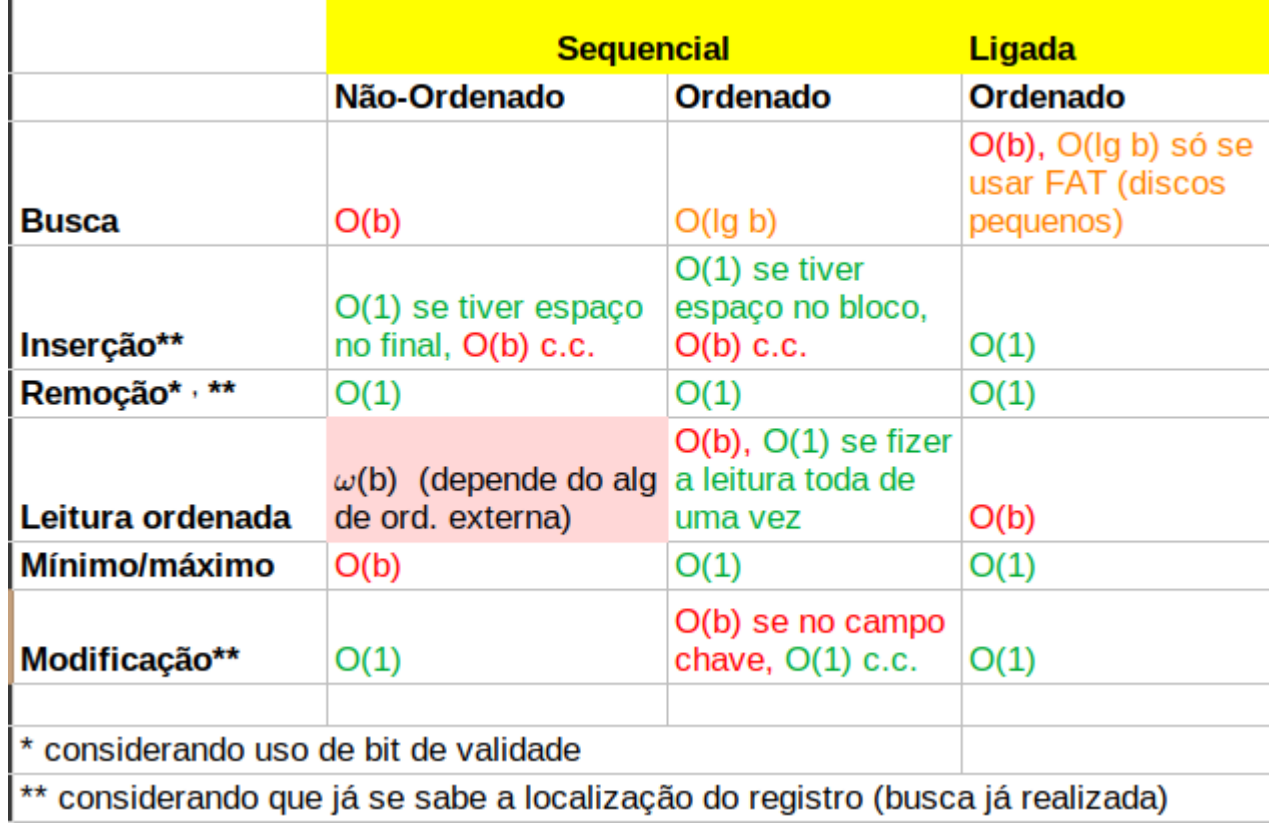

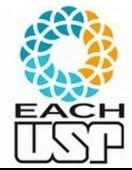

Alocação por listas ligadas com uso de uma File Allocation Table (FAT) em memória

- t[i] armazena o próximo bloco do bloco
- Vantagens:
	- Economiza espaço nos blocos de dados (que só conterão dados e não ponteiros) → preciso de menos blocos → b menor impacta nas velocidades dependentes de b
	- Para uma leitura aleatória (dado um deslocamento em relação ao início do arquivo), o encadeamento (para achar o bloco certo) é seguido apenas sobre a

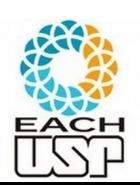

tabela (que está toda em memória)  $\rightarrow$  O(1)

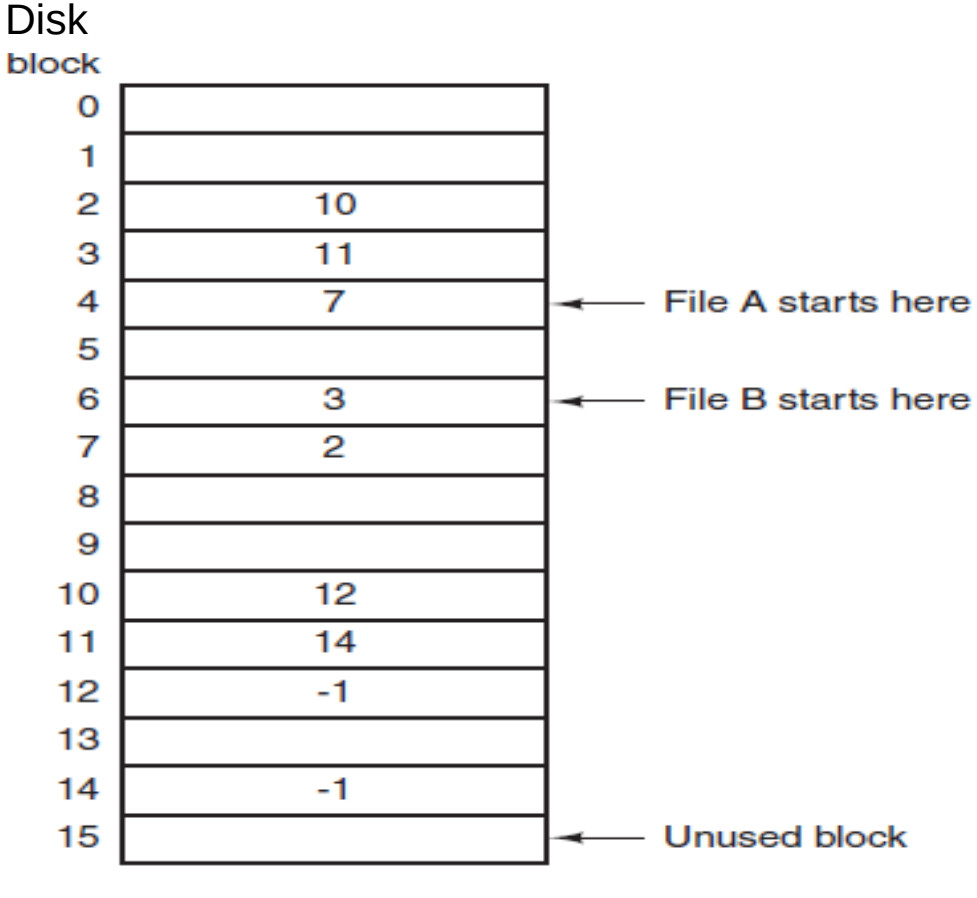

Fonte: (TANEMBAUM, 2015)

7 *Profa. Ariane Machado Lima* Daria para implementar uma busca binária!!!

Profa, Ariane Machado Lima

Alocação por listas ligadas com uso de uma File Allocation Table (FAT) em memória

- t[i] armazena o próximo bloco do bloco
- Desvantagens:
	- Não escalável para grandes discos
	- Ex: para um disco de 1TB e blocos de 1KB, a tabela ocuparia 3GB de memória
	- Sistema de arquivos FAT32, por ex, impõe tamanho máximo de disco de 2TB

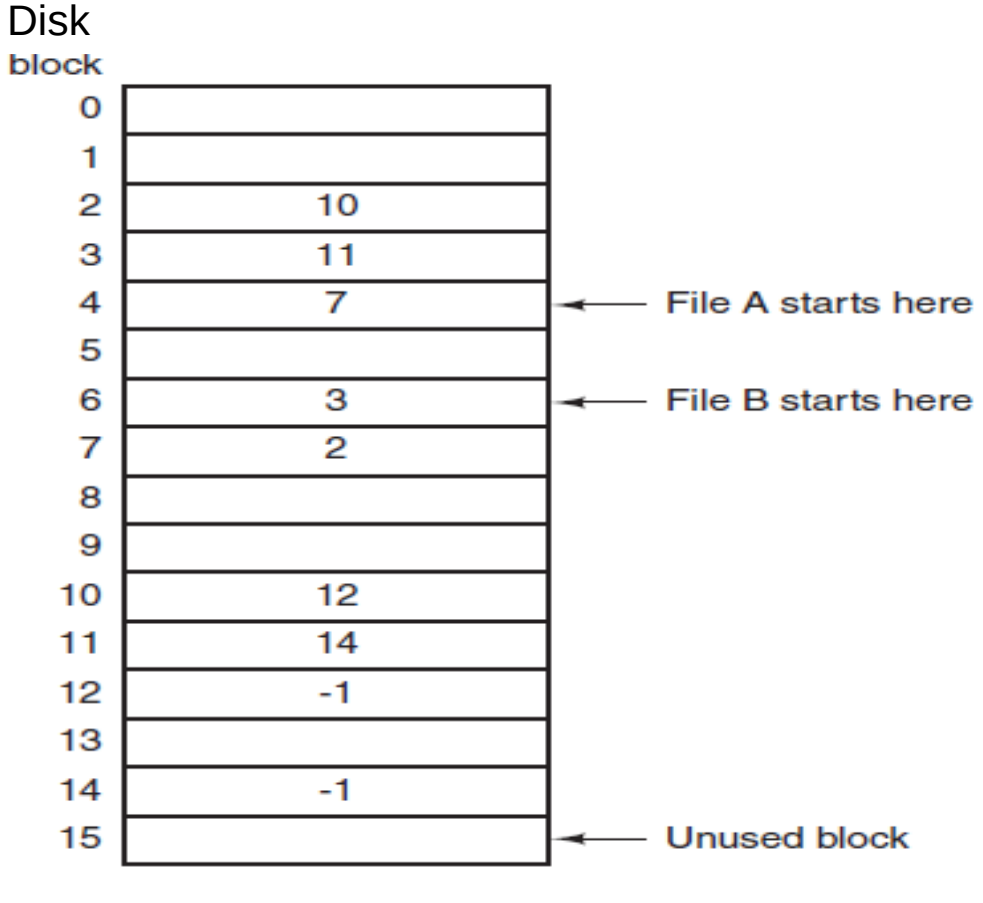

Fonte: (TANEMBAUM, 2015)

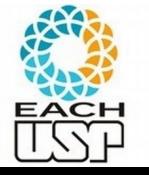

## Outra alternativa?

- Lista ligada aproveita espaço (resolve fragmentação externa), mas leitura aleatória fica horrível (sem tabela de alocação)
- Tabela de alocação acelera a leitura aleatória mas gasta muita memória
- Como diminuir esse último problema?
- Por que manter em memória as informações de arquivos que não foram abertos? Que tal "uma tabela" por arquivo?

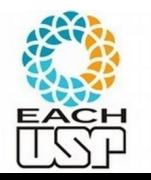

## Aula de hoje

**Algoritmos e estruturas de dados para lida com memória secundária**

- Organização interna de arquivos
- Acesso à memória secundária (por blocos seeks)
- Tipos de alocação de arquivos na memória secundária:
	- Sequencial (ordenado e não ordenado)
	- Ligada
	- Indexada
	- Árvores-B
	- Hashing (veremos também hashing em memória principal)
	- Algoritmos de processamento cossequencial e ordenação em disco

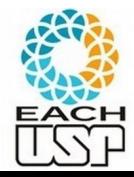

- Um ou mais blocos de índices contém ponteiros para os blocos de fato
- Blocos de índices são como uma tabela de alocação específica daquele arquivo
	- i-ésima entrada do primeiro bloco de índice contém o número do i-ésimo bloco de dado do arquivo
- Blocos de índice carregados na memória sob demanda (assim como arquivos de dados)

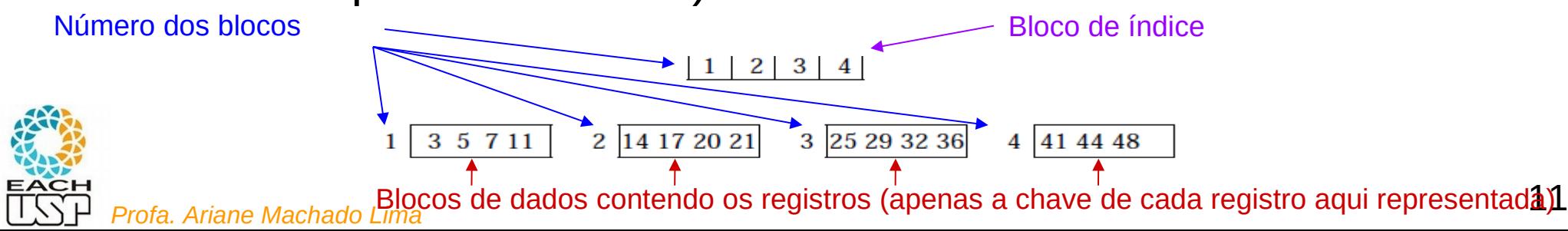

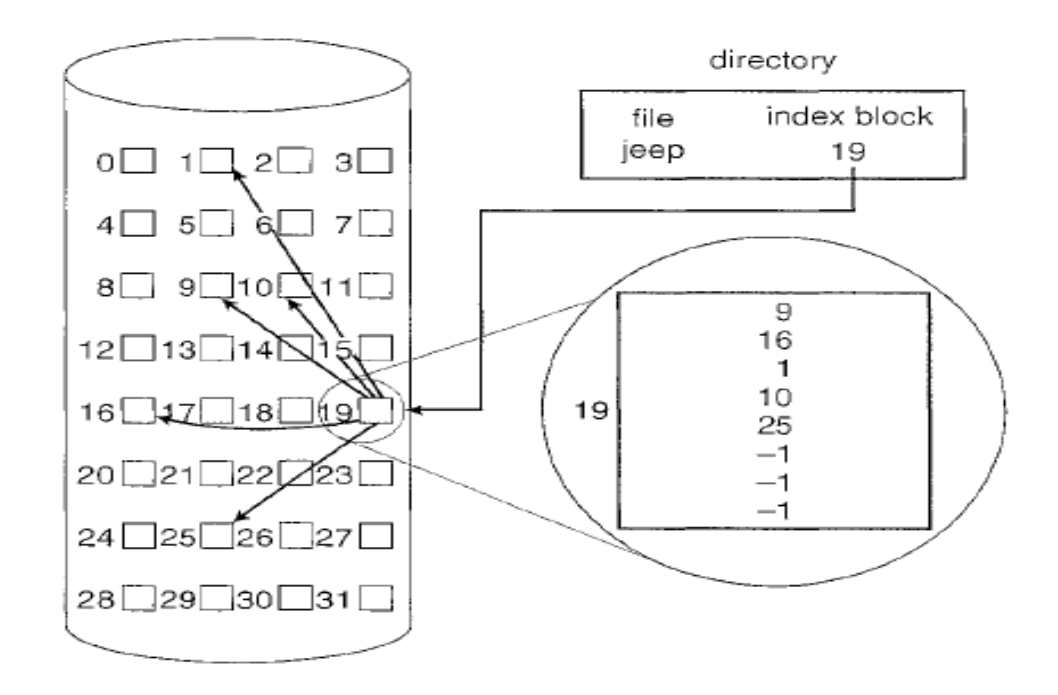

Figure 11.8 Indexed allocation of disk space.

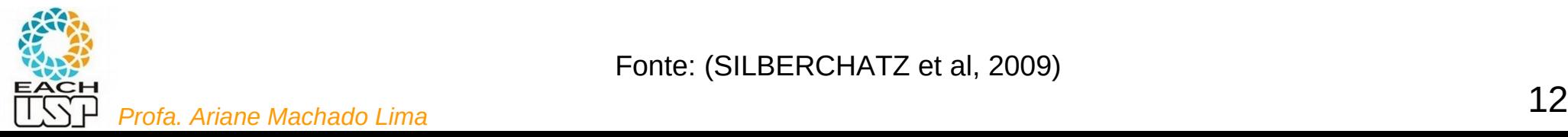

Fonte: (SILBERCHATZ et al, 2009)

Cabeçalhos de arquivo do tipo Inodes (index-nodes): visão geral

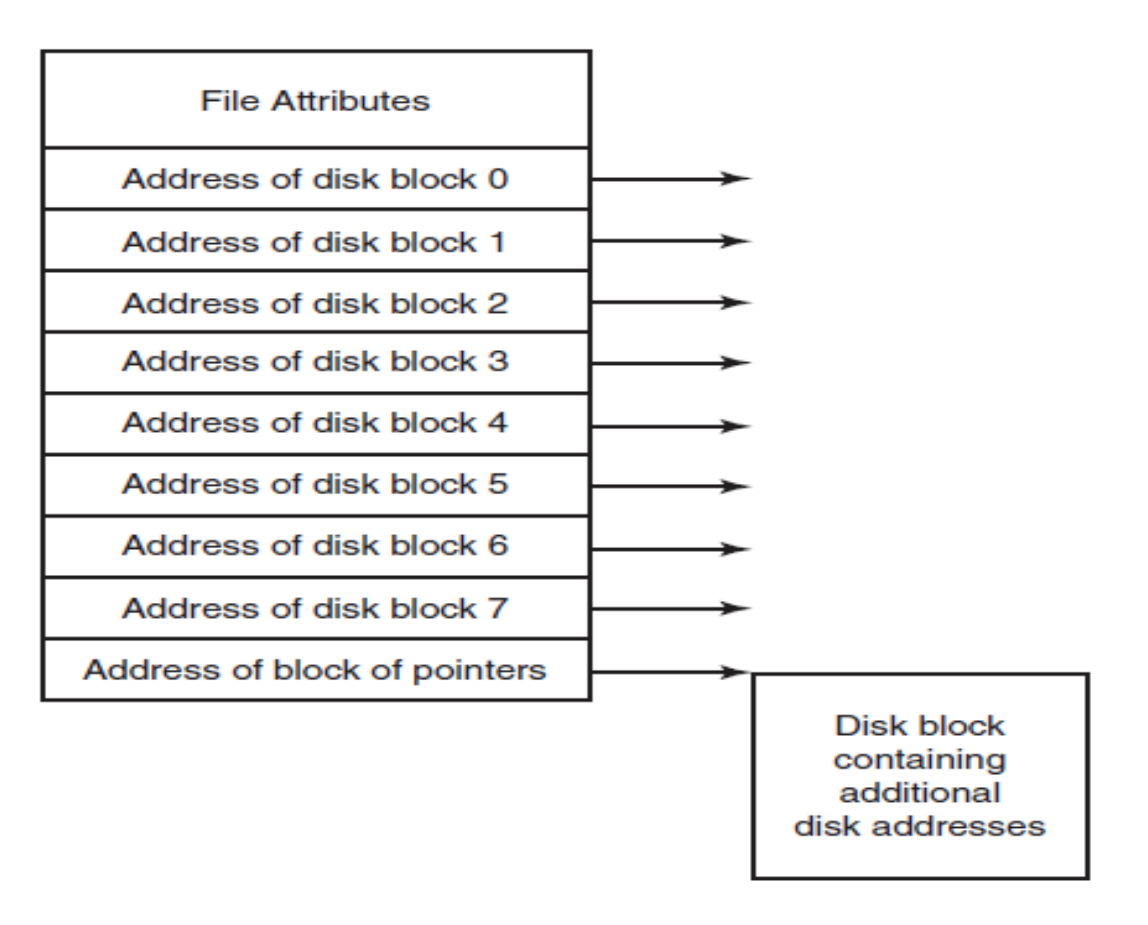

Figure 4-13. An example i-node.

Fonte: (TANEMBAUM, 2015)

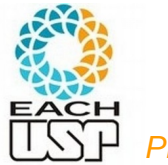

13 *Profa. Ariane Machado Lima*

## I-nodes (index-nodes) do UNIX/LINUX:

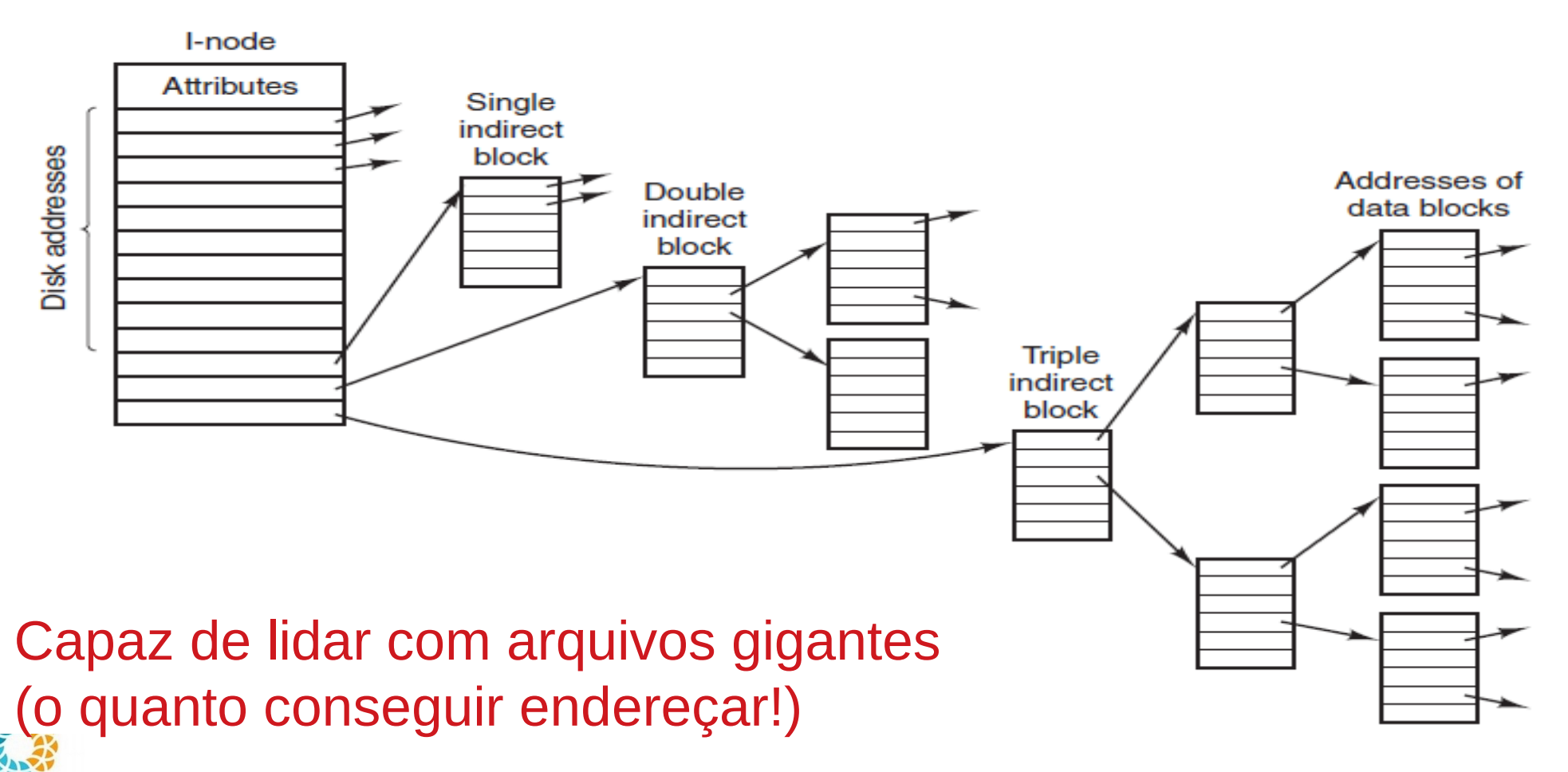

14 *Profa. Ariane Machado Lima* Fonte: (TANEMBAUM, 2015)

## Leitura complementar

 Mais detalhes sobre o sistema de arquivos do Linux e Windows: cap 4, 10 e 11 do livro do Tanenbaum (referência no último slide)

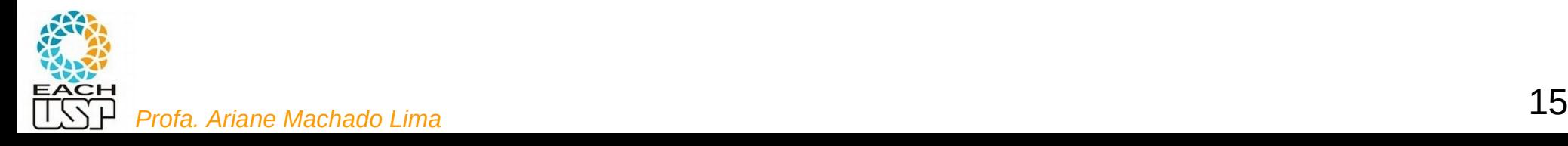

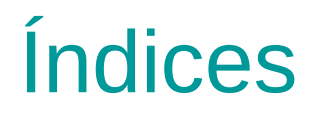

- Podem ser utilizados para:
	- Organização física dos arquivos (como visto aqui)
	- Estruturar caminhos secundários de acesso aos dados, de forma a acelerar buscas

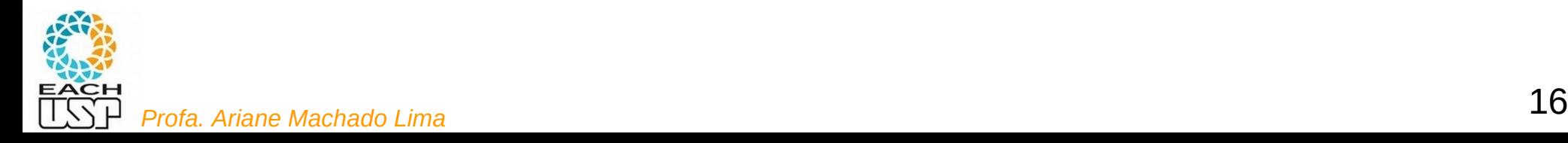

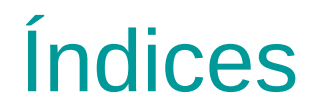

- Podem ser utilizados para:
	- Organização física dos arquivos (como visto a seguir)
	- Estruturar caminhos secundários de acesso aos dados, de forma a acelerar buscas

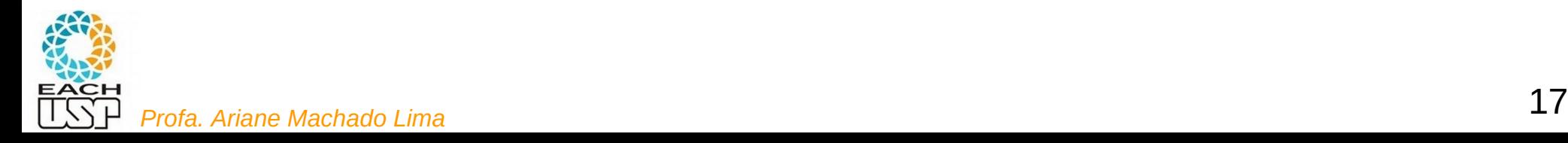

## Alocação indexada – arquivos ordenados

 Os blocos de índices possuem, além dos ponteiros para os blocos de dados, a chave do primeiro registro de cada bloco de dado

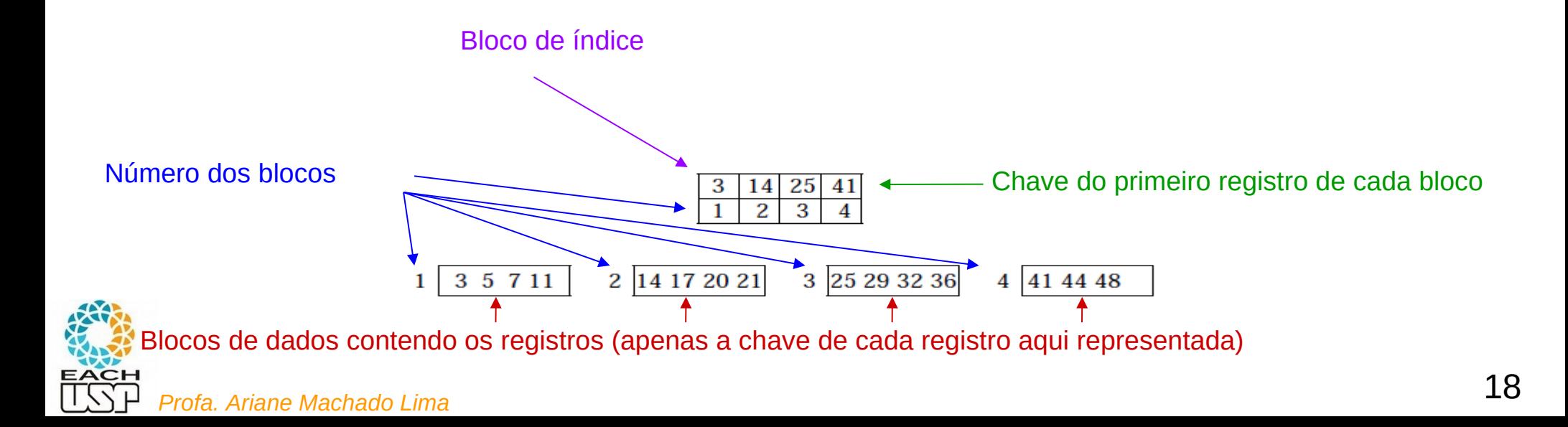

 Índice primário: arquivo ORDENADO de registros de tamanho fixo contendo os campos <k,b>, sendo k a chave (primária) do primeiro registro (âncora) do bloco b

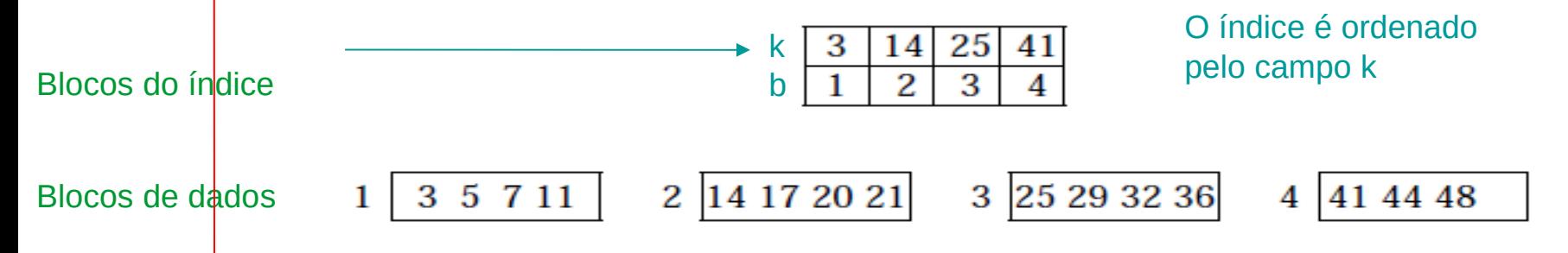

 $\overline{a}$  is the contraction of  $\overline{b}$  indicated by  $\overline{b}$  (no  $\overline{b}$  ) in the sensor of  $\overline{b}$  (no  $\overline{b}$  ) in the  $\overline{b}$  contraction by  $\overline{b}$  and  $\overline{b}$  ) in the sensor of  $\overline{b}$  (no  $\overline{b}$  ) in the 1 a B = 40, pois cardo entrada entrar entrada entrar entre un registro, entre un registro, entre un registro, Isto é, k possui valores ÚNICOS e ORDENA FISICAMENTE os registros

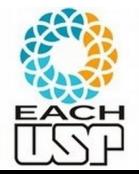

 Índice primário: arquivo ORDENADO de registros de tamanho fixo contendo os campos <k,b>, sendo k a chave (primária) do primeiro registro (âncora) do bloco b

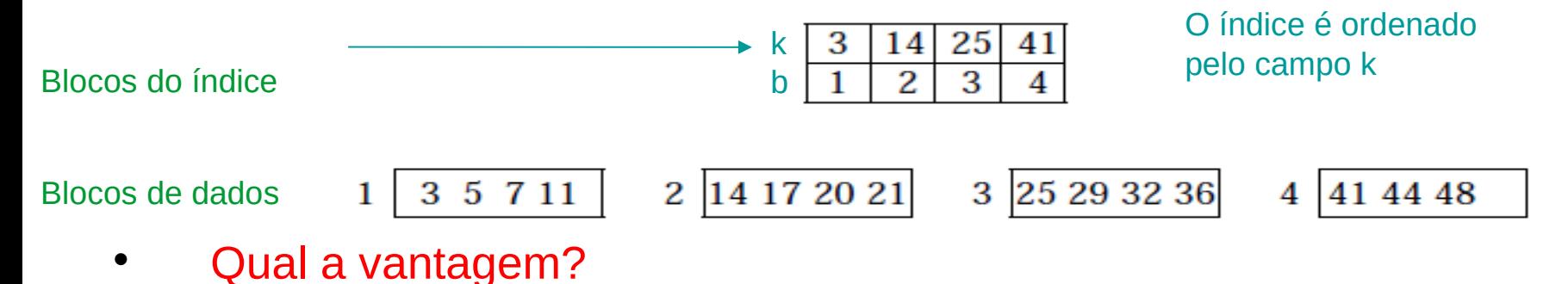

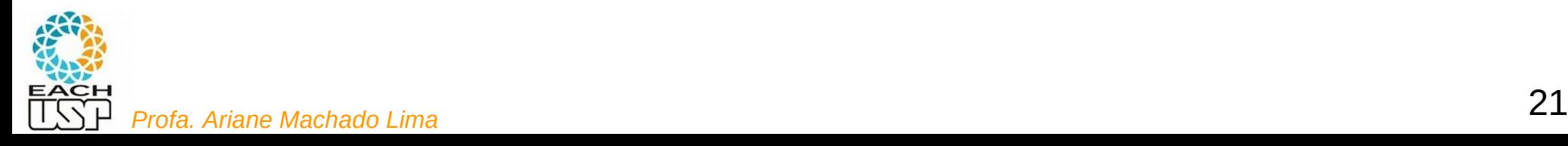

 Índice primário: arquivo ORDENADO de registros de tamanho fixo contendo os campos <k,b>, sendo k a chave (primária) do primeiro registro (âncora) do bloco b

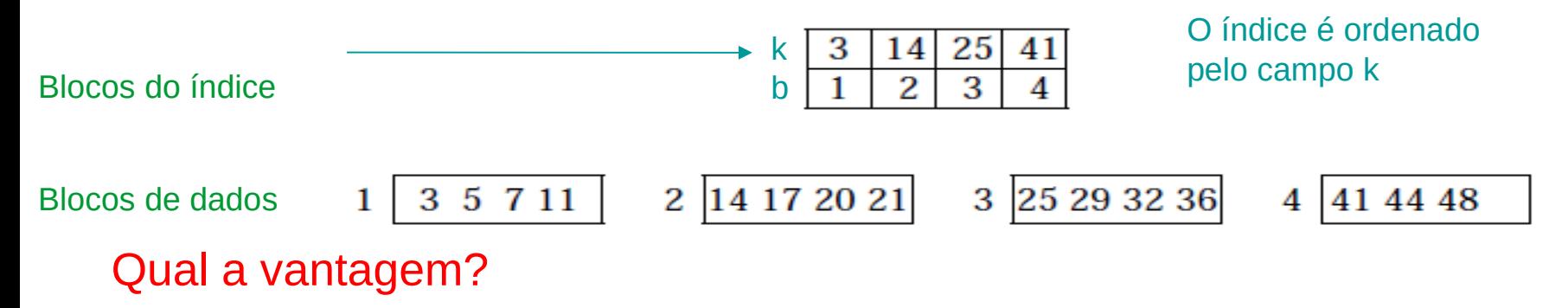

Não só permite uma busca binária, mas ela é muito rápida!!!

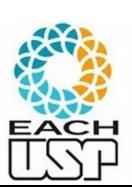

22 *Profa. Ariane Machado Lima* Índice tem bi blocos, sendo bi  $<<$  B (B = nr de blocos de dados, no exemplo acima, bi = 1 e B = 4), pois cada entrada é menor que um registro, e há só uma entrada por bloco de dado representado (b)→ complexidade da busca binária:

 Índice primário: arquivo ORDENADO de registros de tamanho fixo contendo os campos <k,b>, sendo k a chave (primária) do primeiro registro (âncora) do bloco b

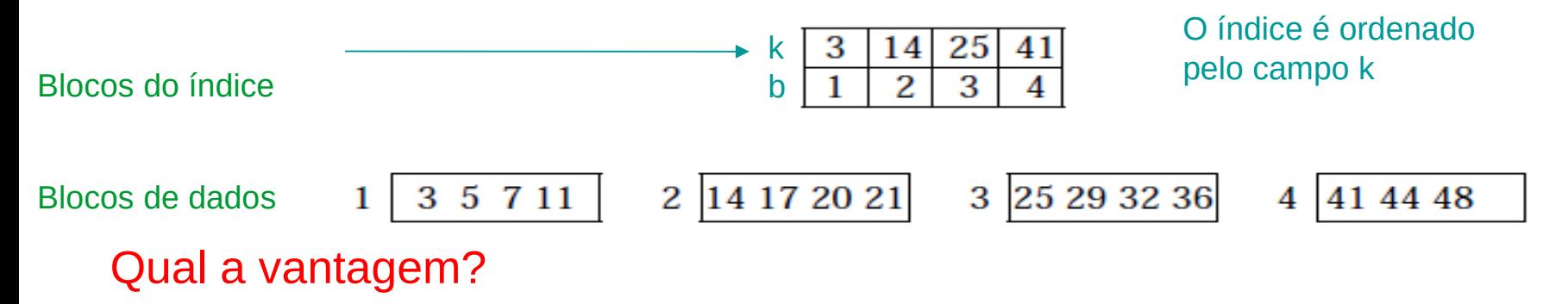

Não só permite uma busca binária, mas ela é muito rápida!!!

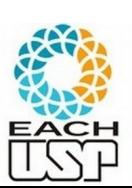

23 *Profa. Ariane Machado Lima* Índice tem bi blocos, sendo bi  $<<$  B (B = nr de blocos de dados, no exemplo acima, bi = 1 e B = 4), pois cada entrada é menor que um registro, e há só uma entrada por bloco de dado representado (b)→ complexidade da busca binária: O(log bi)

 Índice primário: arquivo ORDENADO de registros de tamanho fixo contendo os campos <k,b>, sendo k a chave (primária) do primeiro registro (âncora) do bloco b

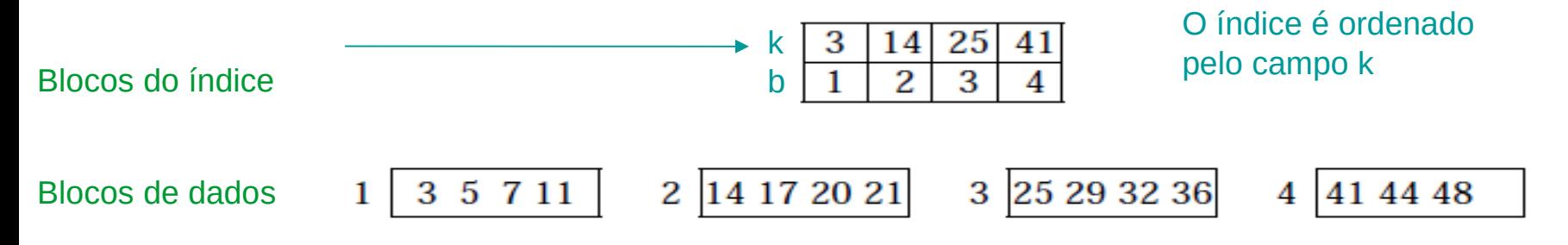

Observação:

este é um índice **esparso**

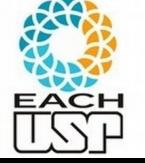

se fosse **denso**, teria uma entrada por registro de dado

 Índice primário: arquivo ORDENADO de registros de tamanho fixo contendo os campos <k,b>, sendo k a chave (primária) do primeiro registro (âncora) do bloco b

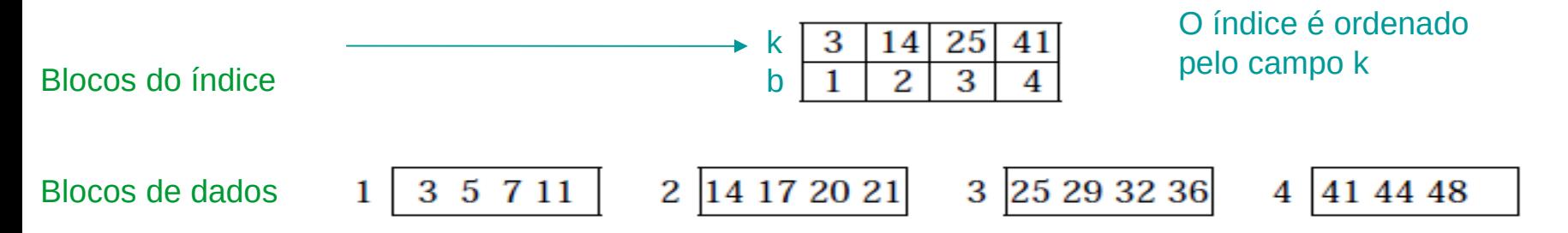

Como fica a inserção e remoção neste tipo de alocação?

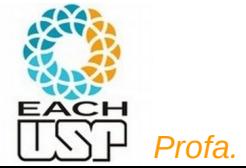

- Problema: inserção / remoção
	- Altera a posição em disco de vários registros:  $O(b + bi) = O(b)$ 
		- $\rightarrow$  altera âncora de vários blocos
		- $\rightarrow$  altera várias entradas do índice primário
	- Formas de contornar o problema:
		- Remoção por bits de validade (O(1) para remoção neste caso, mas arquivo de índice pode ficar desnecessariamente grande, afetando buscas
		- Inserção: usar um arquivo desordenado de overflow (inserção em O(1))
			- Ou uma lista ligada de overflow (os registros nos blocos e na lista podem ser ordenados para melhorar a busca)

(LEMBRANDO DAS REORGANIZAÇÕES PERIÓDICAS)

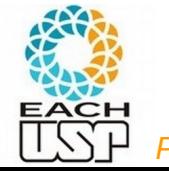

- Problema: inserção / remoção
	- Altera a posição em disco de vários registros:  $O(b + bi) = O(b)$ 
		- $\rightarrow$  altera âncora de vários blocos
		- $\rightarrow$  altera várias entradas do índice primário
	- Formas de contornar o problema:
		- Remoção por bits de validade (O(1) para remoção neste caso, mas arquivo de índice pode ficar desnecessariamente grande, afetando buscas
		- Inserção: usar um arquivo desordenado de overflow (inserção em O(1))
			- Ou uma lista ligada de overflow (os registros nos blocos e na lista podem ser ordenados para melhorar a busca)

(LEMBRANDO DAS REORGANIZAÇÕES PERIÓDICAS)

#### VELHO DILEMA ENTRE TEMPO DE BUSCA E DINAMISMO!

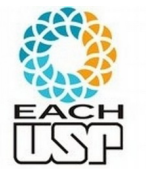

**Leitura sequencial**:

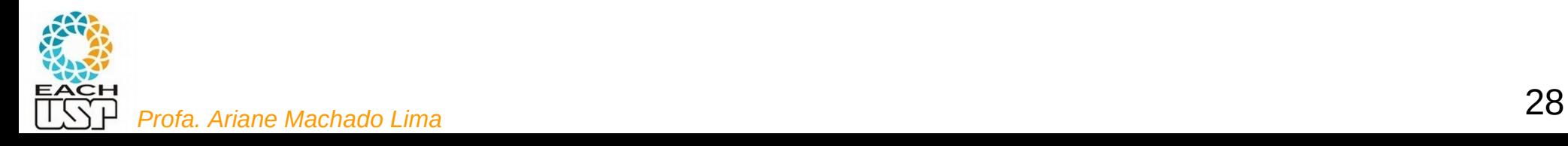

**Leitura sequencial**: O(b+bi) = O(b)

Tem que acessar cada bloco de índice para acessar cada bloco de dado na ordem correta

Mesmo que em uma transação

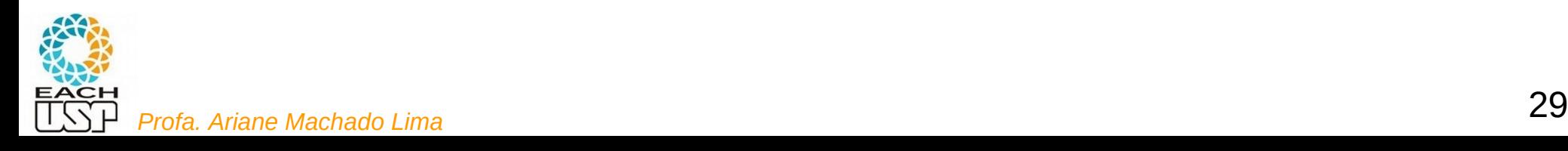

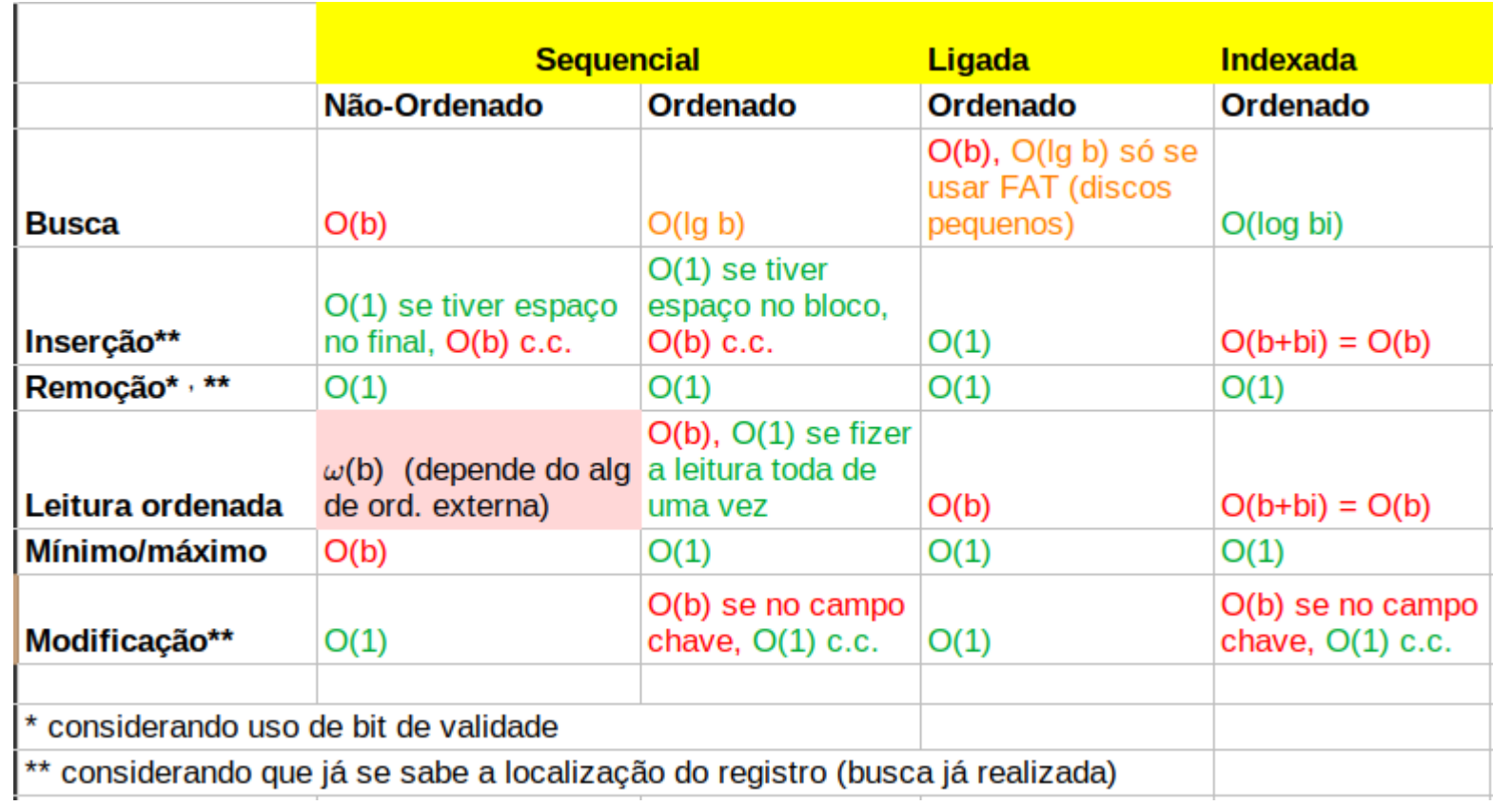

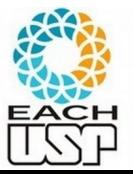

#### VELHO DILEMA ENTRE TEMPO DE BUSCA E DINAMISMO!

30 *Profa. Ariane Machado Lima*

#### E se o campo de ordenação física não tiver valores únicos?

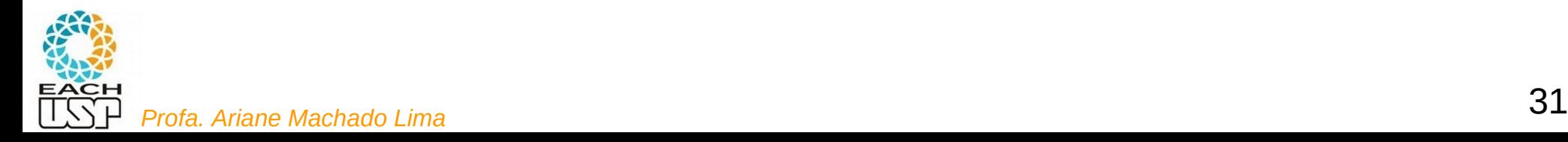

#### E se o campo de ordenação física não tiver valores únicos?

→ Índice de *clustering*

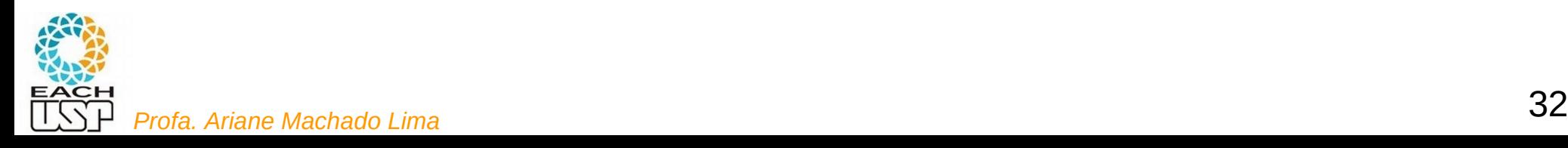

## Índice de clustering

- Índice de clustering: arquivo ORDENADO de registros de tamanho fixo contendo os campos <c, b>, sendo c um campo de classificação física que não possui valores distintos
	- Uma entrada <c, b> para cada valor distinto de c, sendo b o primeiro bloco da primeira ocorrência da chave com valor c

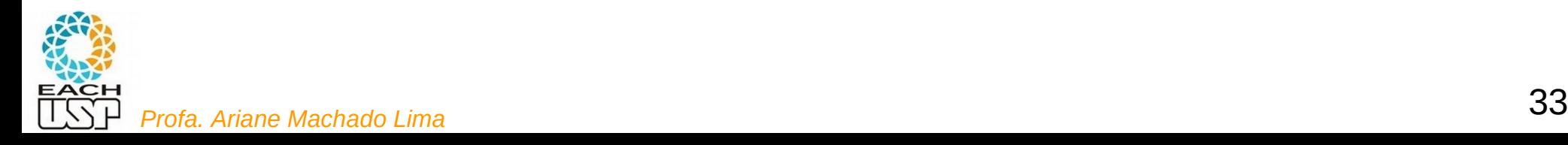

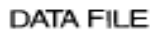

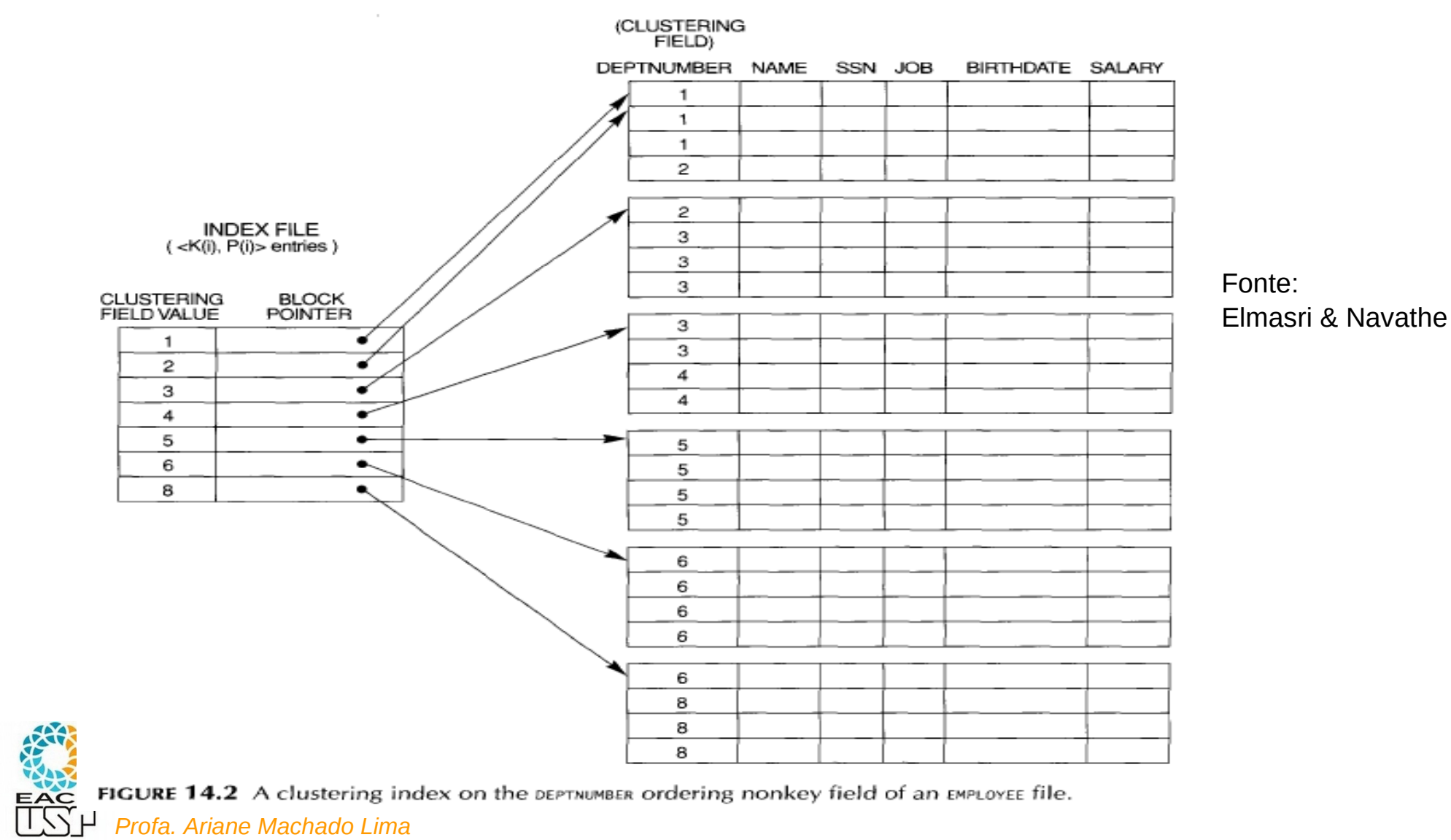

**FIGURE 14.2** A clustering index on the DEPTNUMBER ordering nonkey field of an EMPLOYEE file.<br>I Profa. Ariane Machado Lima

## Índice de clustering

- · Inserção / remoção: ainda problemático, pois c ordena fisicamente os registros
	- Alternativas:
		- Reservar um ou mais blocos para cada valor de c (ligados por ponteiros)
		- Remoção por bit de validade

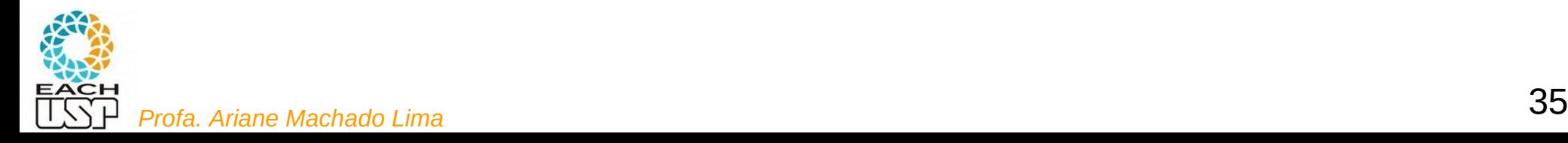

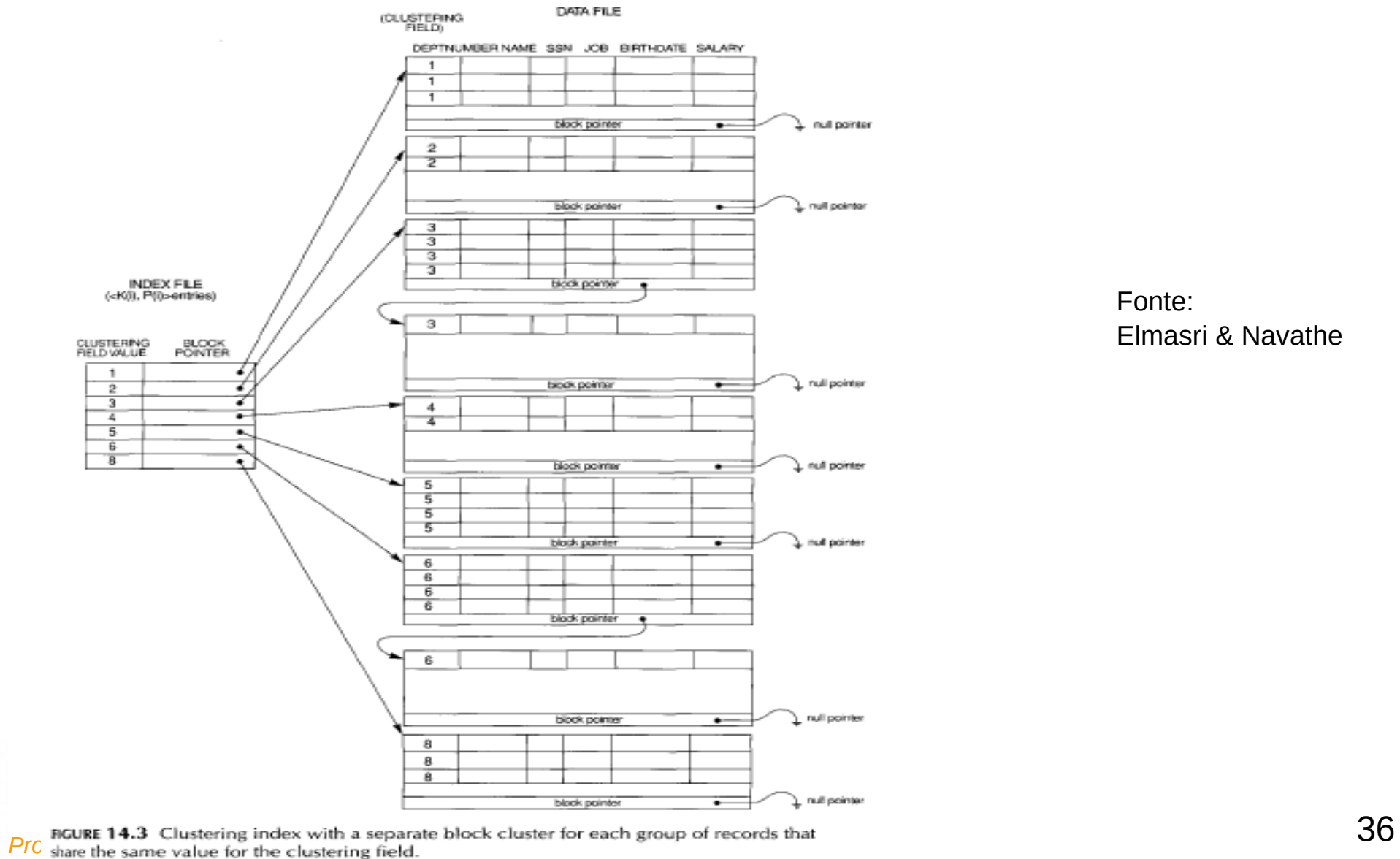

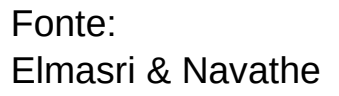

EACH

EST

## Índice de clustering

Busca:

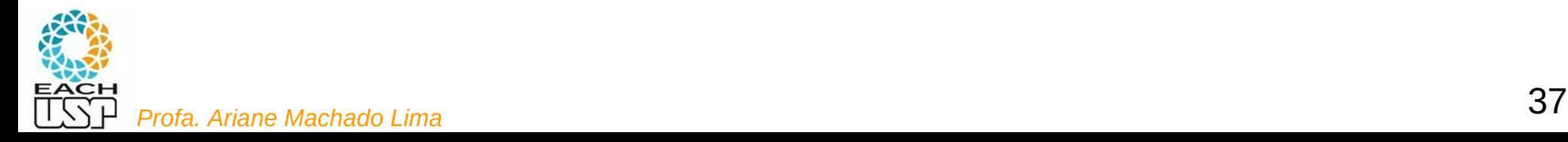

## Índice de clustering

- Busca:
	- Também binária nos blocos de índice
	- Busca sem sucesso: NÃO acessa bloco de dado
	- Busca com sucesso: quer só o primeiro registro ou todos?
		- Primeiro: acesso a um bloco de dado (informado no índice)
		- Todos: tem que ler q blocos (todos daquele valor de chave)
	- Quanto maior o número de valores distintos, maior o tempo de busca binária nos índices

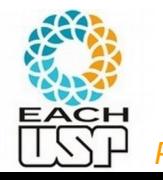

## Índices primários, clustering, e...

 Índices primários e de clustering são baseados no campo de ordenação física de um arquivo

> $\rightarrow$  cada arquivo pode ter no máximo um índice primário OU um índice de clustering

- E para os campos que não ordenam fisicamente o arquivo? Podemos ter algo semelhante?
	- Quantos **índices secundários** quiser!

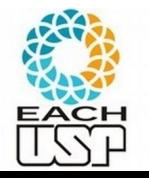

## Índices secundários

- Índice secundário: arquivo ORDENADO de registros de tamanho fixo contendo os campos <i, w>, sendo i um campo de indexação que NÃO ordena fisicamente os registros, podendo ter valores distintos ou não
	- w aponta para um bloco ou registro

Podem existir vários índices secundários

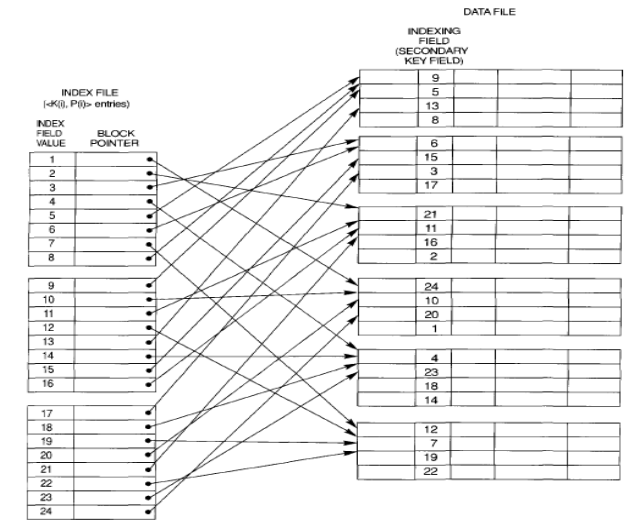

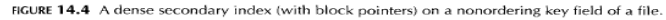

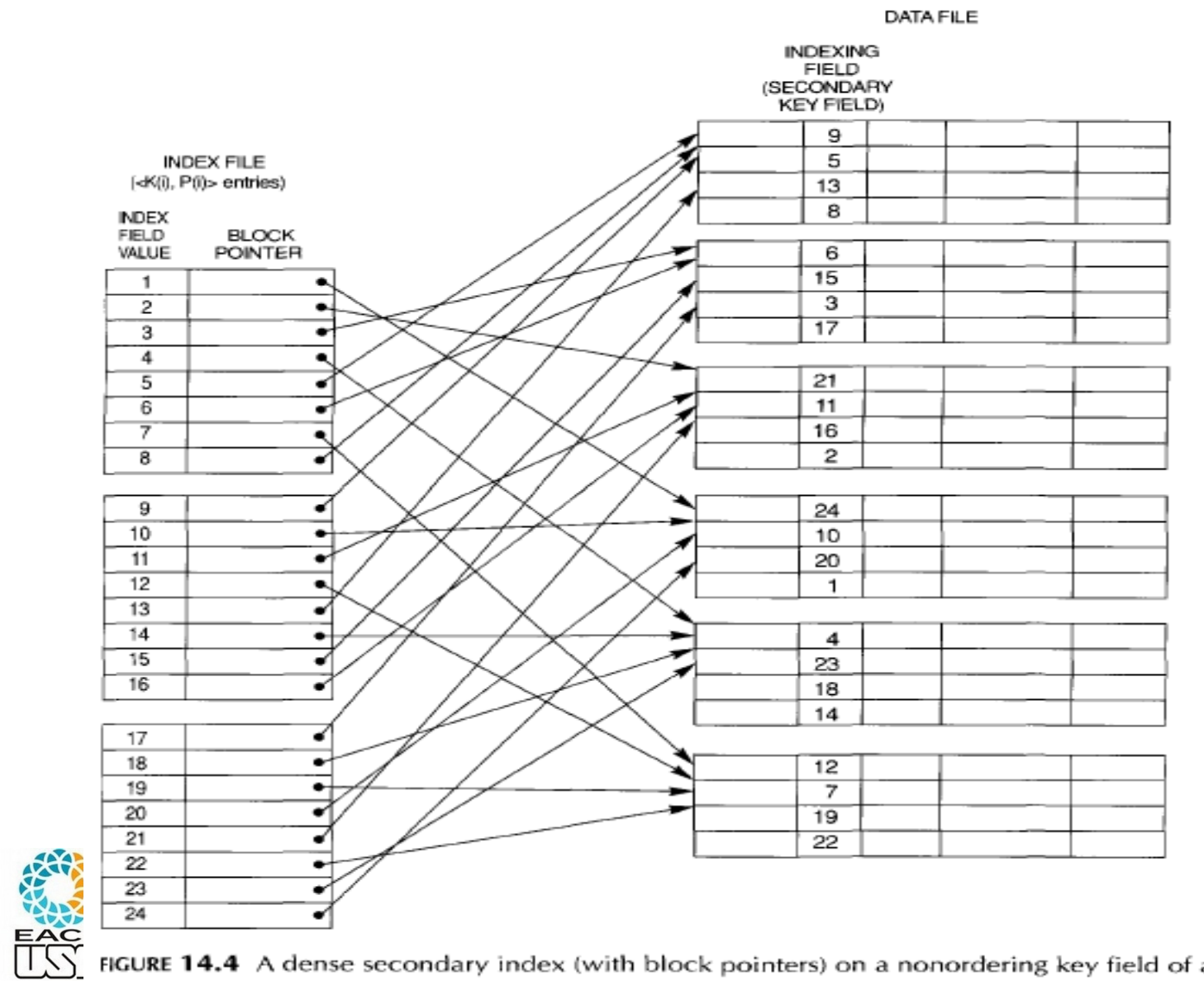

Fonte: Elmasri & Navathe

**FIGURE 14.4** A dense secondary index (with block pointers) on a nonordering key field of a file.  $41$ 

## Índices secundários

- Se i tem valores distintos, o índice é denso
- Se i tem valores duplicados:
	- Opção 1: diversas entradas para um mesmo i, cada uma com w apontando para um registro (denso)
	- Opção 2: 1 entrada para cada valor de i, e w multivalorado (campo de tamanho variável) aponta para blocos (esparso)
	- Opção 3: uma entrada para cada valor de i e w (campo de tamanho fixo) aponta para um bloco de ponteiros de registros (esparso) – mais usada

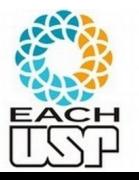

42 *Profa. Ariane Machado Lima* Pensem na busca, inserção e remoção em cada caso...

## Para esses 3 tipos de índices:

- Busca binária O(log bi)
- O que dá para fazer se o arquivo é muito grande e o próprio índice ficou grande (com muitos blocos, ie, grande bi)?

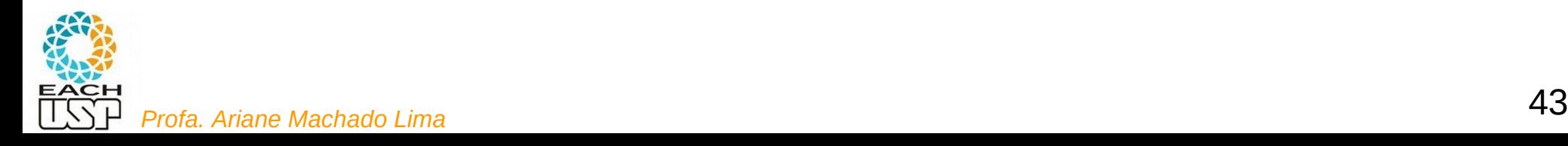

## Para esses 3 tipos de índices:

- Busca binária O(log bi)
- O que dá para fazer se o arquivo é muito grande e o próprio índice ficou grande (com muitos blocos, ie, grande bi)?
	- ÍNDICE DO ÍNDICE!!!

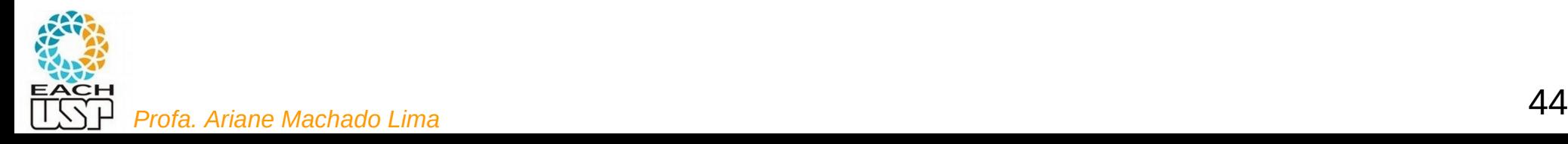

- Nível 1: arquivo de índices para os dados
- Nível 2: arquivo de índices para o arquivo de índices nível 1
- Se no nível 2 precisar de mais de um bloco, criar nível 3!

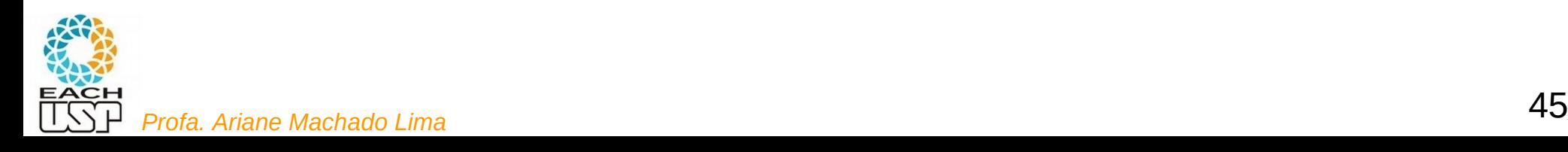

…<br>……

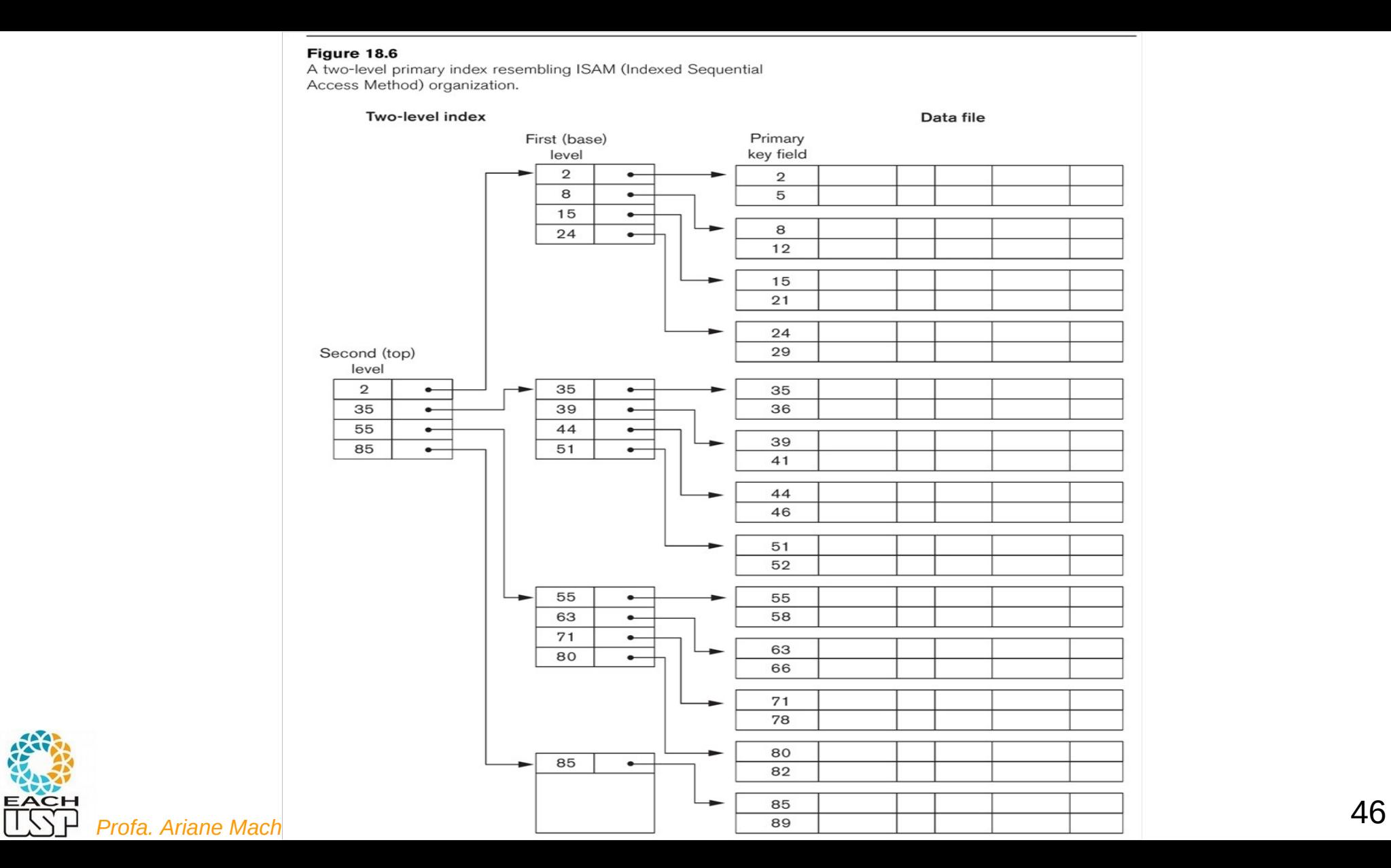

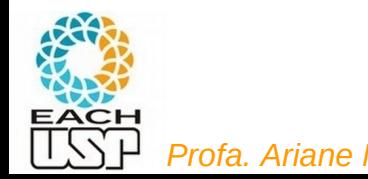

- Nível 1: arquivo de índices para os dados
- Nível 2: arquivo de índices para o arquivo de índices nível 1
- Se no nível 2 precisar de mais de um bloco, criar nível 3!
- ….
- **Busca:** binária em cada nível (rápida: em cada nível (rápida: em cada nível (rápida: em cada nível acessar t blocos, em cada nível acessar t blocos, em cada nível acessar t blocos, em cada nível acessar t blocos, em cada

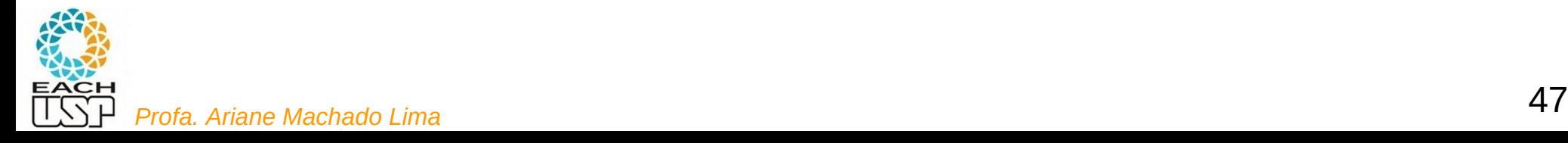

- Nível 1: arquivo de índices para os dados
- Nível 2: arquivo de índices para o arquivo de índices nível 1
- Se no nível 2 precisar de mais de um bloco, criar nível 3!

**Busca**: 1 acesso em cada nível (rápida!) - O(t) - precisa acessar t blocos, sendo t o número de níveis

 $t =$ 

….

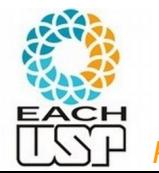

- Nível 1: arquivo de índices para os dados
- Nível 2: arquivo de índices para o arquivo de índices nível 1
- Se no nível 2 precisar de mais de um bloco, criar nível 3!
- 

….

 **Busca**: 1 acesso em cada nível (rápida!) - O(t) - precisa acessar t blocos, sendo t o número de níveis

 $t =$  ceil(log<sub>fbi</sub>  $r^1$ ),

fbi = nr de registros que cabem em um bloco de índice (fator de blocagem dos blocos de índice)  $r^2$  = nr total de registros de índice no nível 1

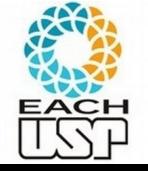

**Inserção / remoção**: ?

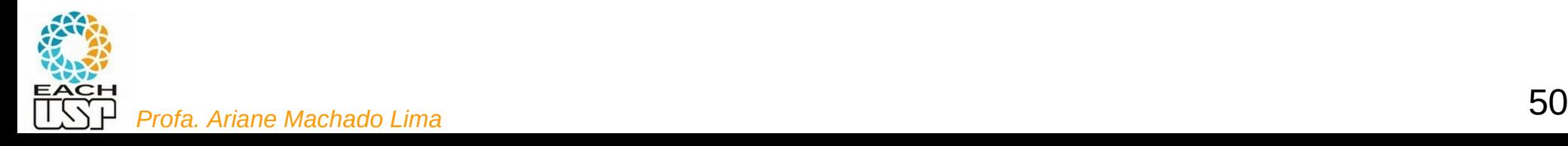

- **Inserção / remoção**: cada vez mais complicado!!!
	- Posso ter que alterar tudo!

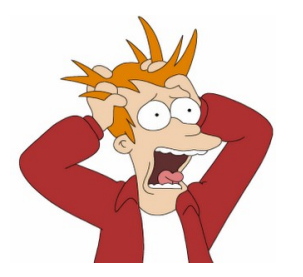

 Aplicáveis as mesmas "gambiarras" das mencionadas na alocação indexada de um nível

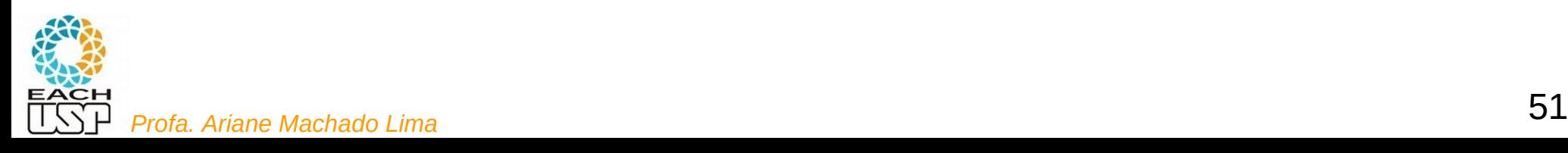

- **Inserção / remoção**: cada vez mais complicado!!!
	- Posso ter que alterar tudo!

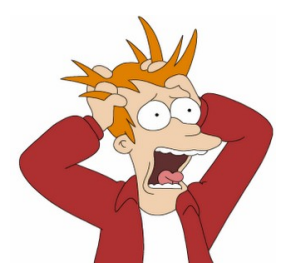

 Aplicáveis as mesmas "gambiarras" das mencionadas na alocação indexada de um nível

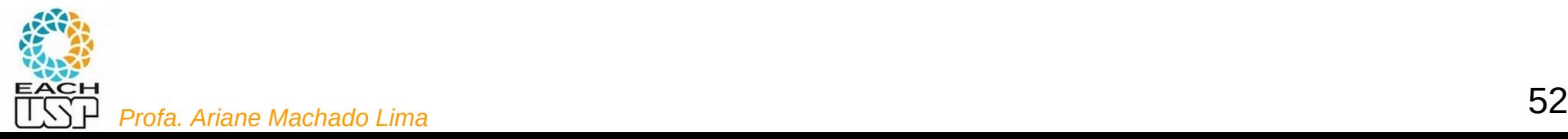

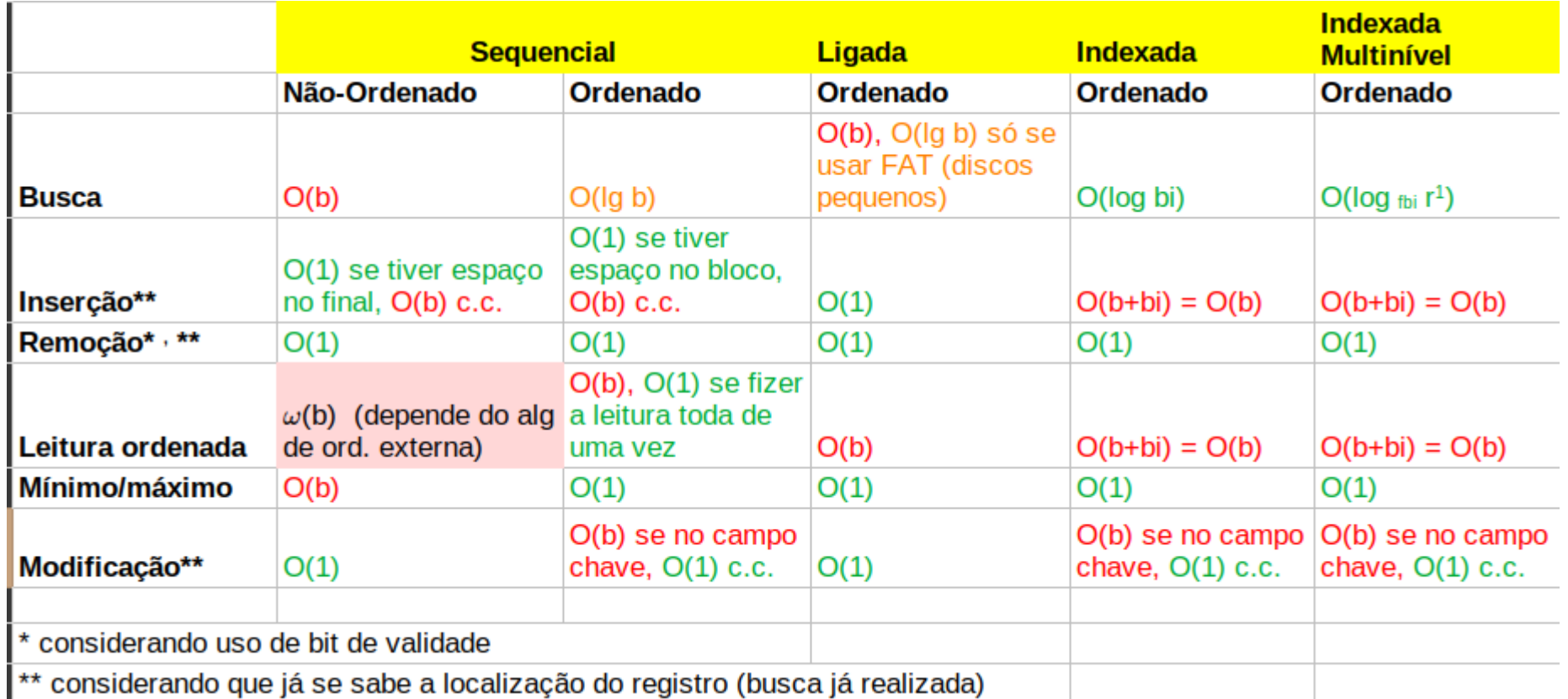

#### VELHO DILEMA ENTRE TEMPO DE BUSCA E DINAMISMO!

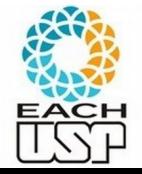

O que fazer??? Como ter uma busca eficiente mas permitir uma inserção e remoção razoável?

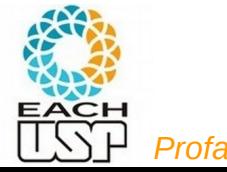

Busca eficiente em dados ordenados sem gastar memória:

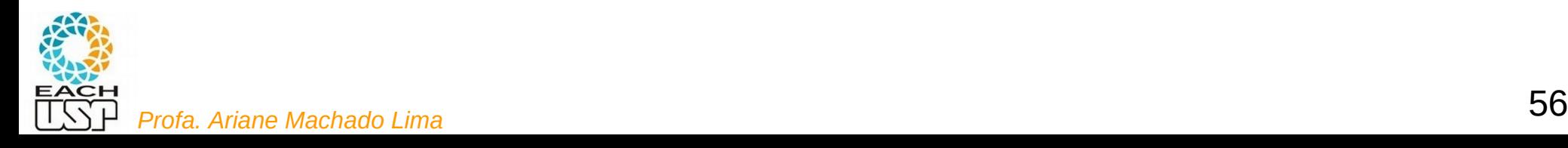

- Busca eficiente em dados ordenados sem gastar memória:
	- Busca binária (em um vetor)
	- Mas o problema era justamente inserção / deleção
	- Qual era a alternativa de **continuar fazendo busca binária** mas permitir dinamismo de inserção / remoção?

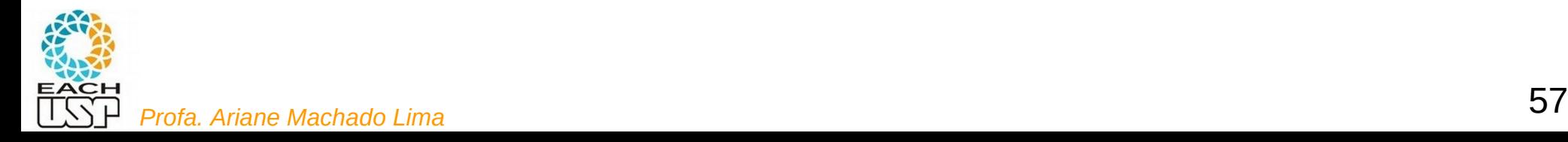

- Busca eficiente em dados ordenados sem gastar memória:
	- Busca binária (em um vetor)
	- Mas o problema era justamente inserção / deleção
	- Qual era a alternativa de **continuar fazendo busca binária** mas permitir dinamismo de inserção / remoção?
- Árvores Binárias de Busca!!!!

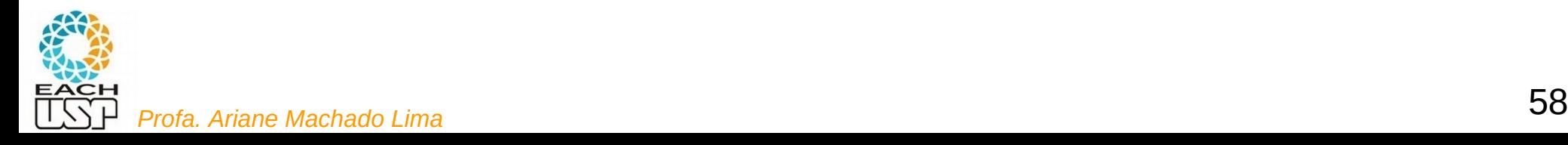

- Busca binária (em um vetor):
	- -4, 2, 3, 5, 19, 21, 25

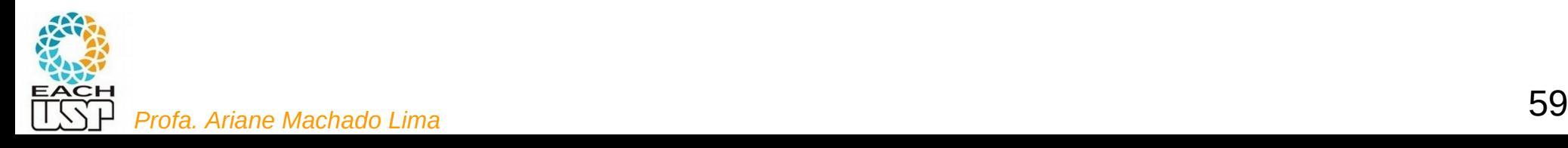

- Busca binária (em um vetor):
	- -4, 2, 3, 5, 19, 21, 25

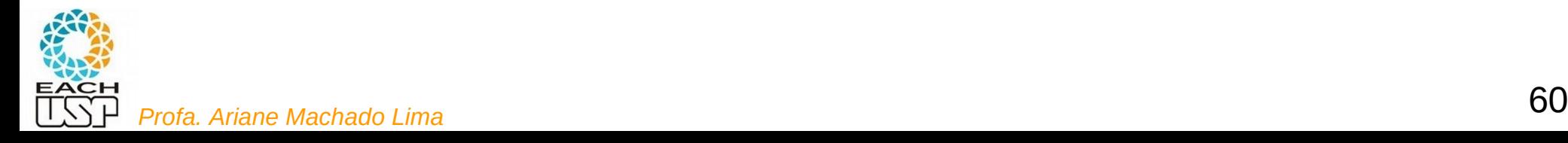

Busca binária (em um vetor):

-4, 2, 3, 5, 19, 21, 25

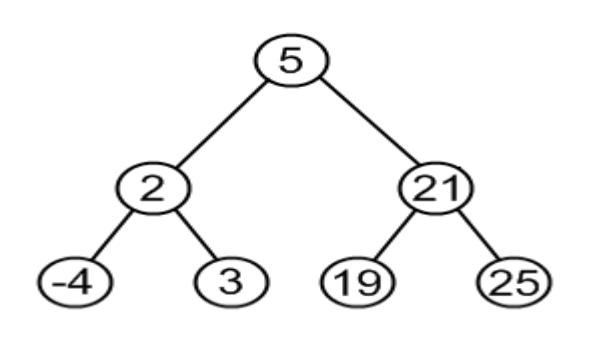

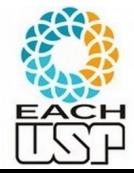

Busca binária (em um vetor):

-4, 2, 3, 5, 19, 21, 25

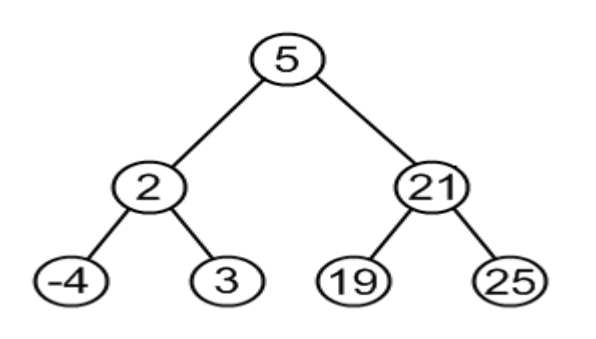

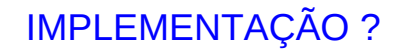

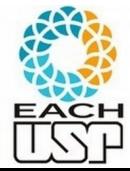

Busca binária (em um vetor):

-4, 2, 3, 5, 19, 21, 25

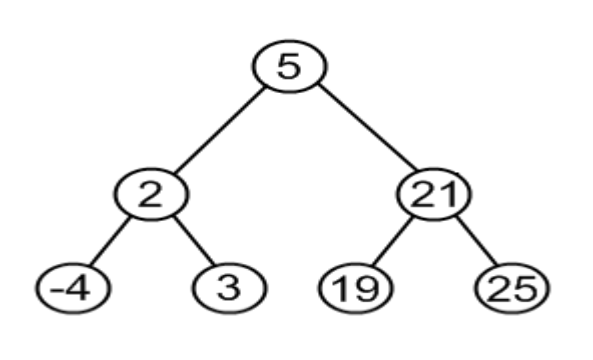

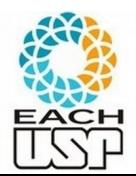

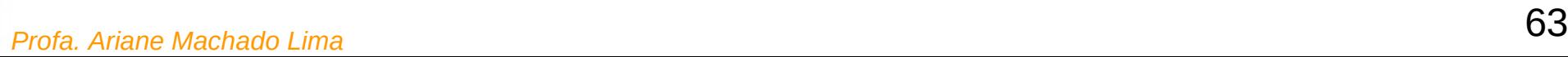

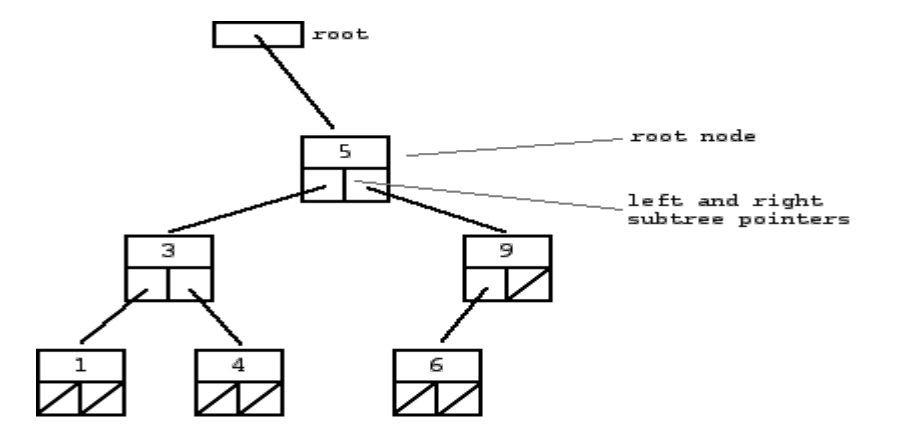

#### Figure 18.6

A two-level primary index resembling ISAM (Indexed Sequential Access Method) organization.

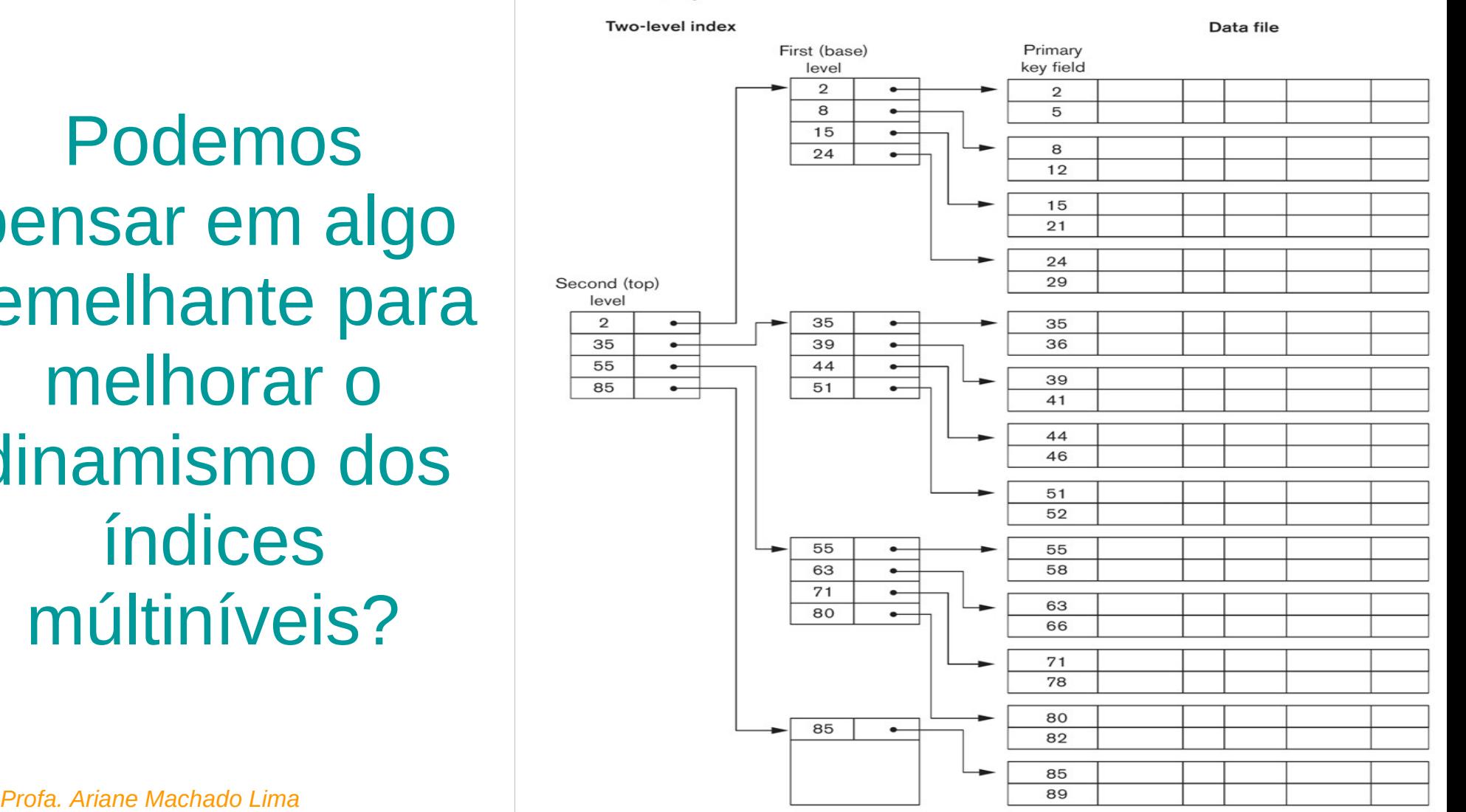

Podemos pensar em algo semelhante para melhorar o dinamismo dos índices múltiníveis?

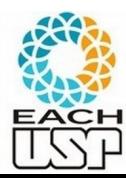

Podemos pensar em algo semelhante para melhorar o dinamismo dos índices múltiníveis?

- Árvores de busca n+1-árias!
- N = nr de registros representados em um nó da árvore (bloco), cada registro com uma chave k<sup>i</sup>
- N+1 ponteiros para nós filhos contendo registros com chaves em cada intervalo O segredo será mantê-las balanceadas!

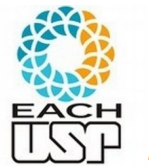

## ÁRVORES B !!!

- Registros organizados pela árvore, assim como na árvore binária de busca
- Logo, se os registros possuem uma chave única, não há repetição de valores na árvore
- Abaixo é representada só a chave para simplificar a figura, mas na verdade deve conter, para cada chave ki, o resto do registro (demais dados daquele item) ou um ponteiro  $p_i$  para o registro  $(k_i, p_i)$

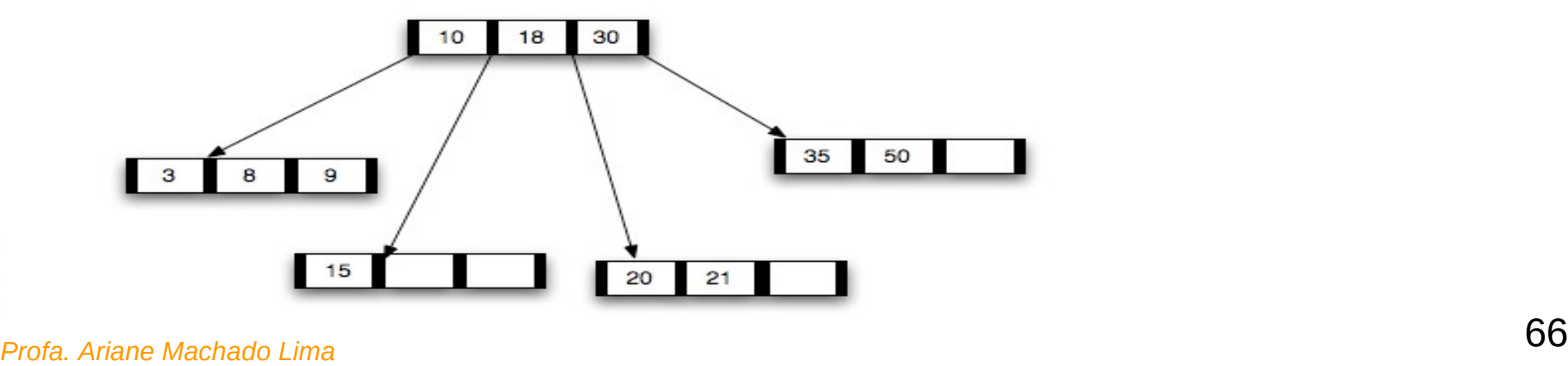

 Vamos começar estudando a árvore B clássica, depois fica fácil adaptar para a árvore B+

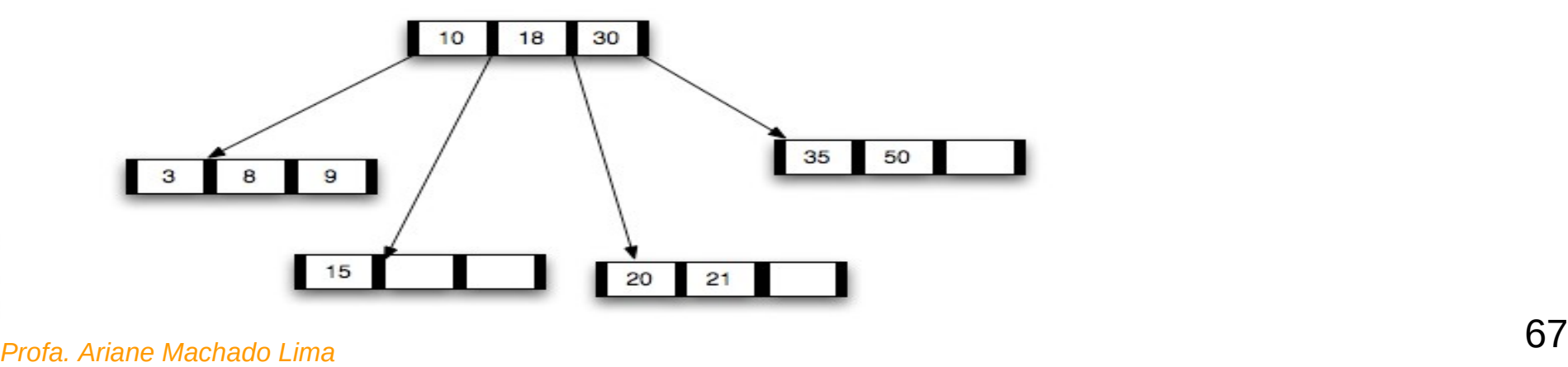

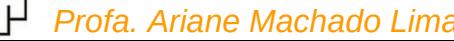

Como deve ser a estrutura de dados para essa árvore?

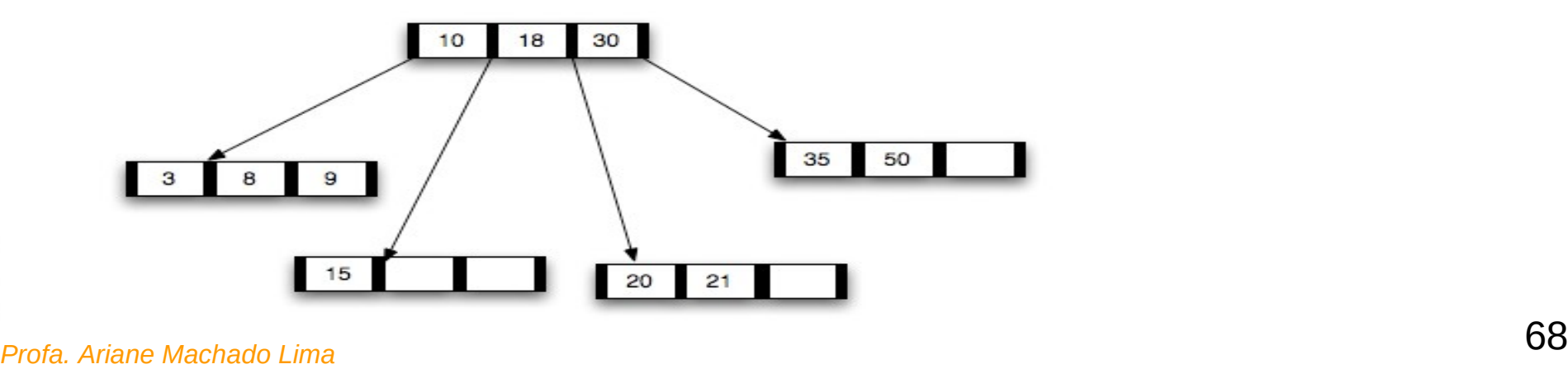

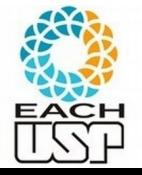

Como deve ser a estrutura de dados para essa árvore?

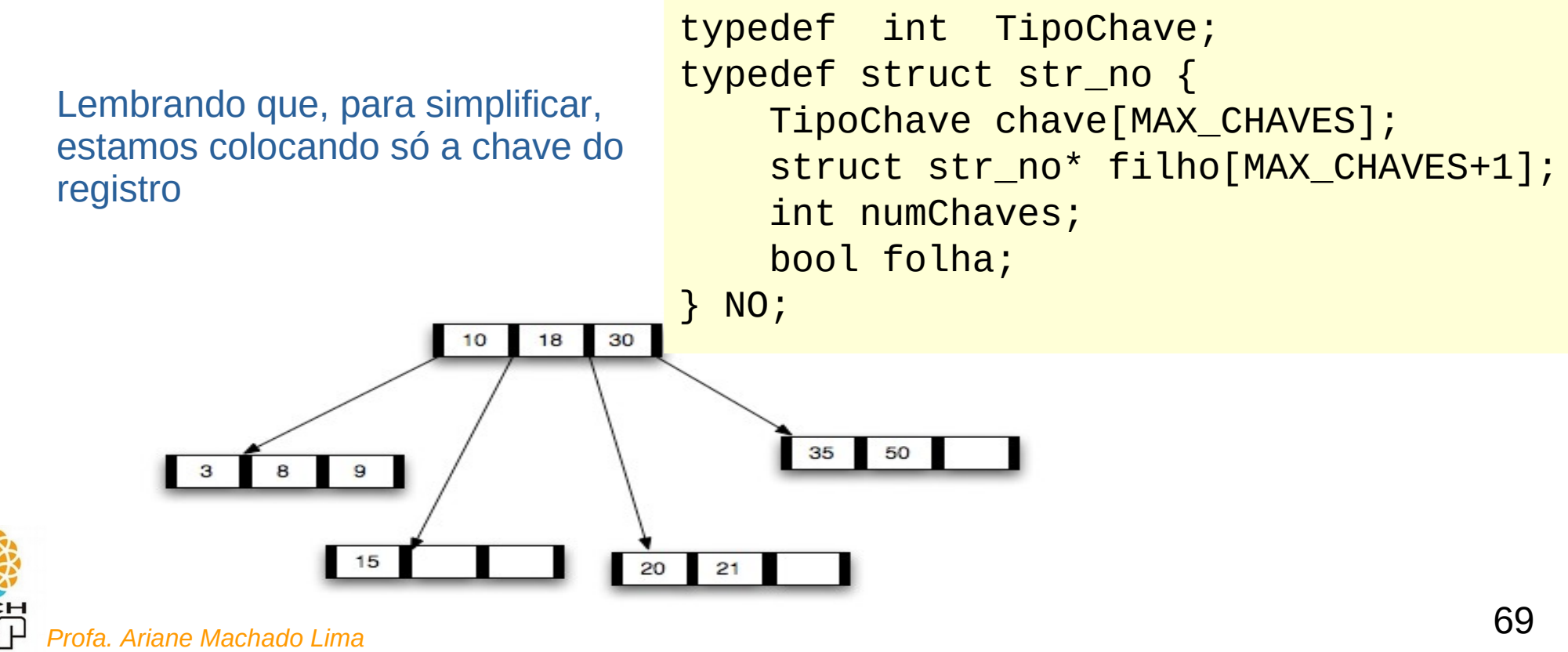

Como deve ser a estrutura de dados para essa árvore?

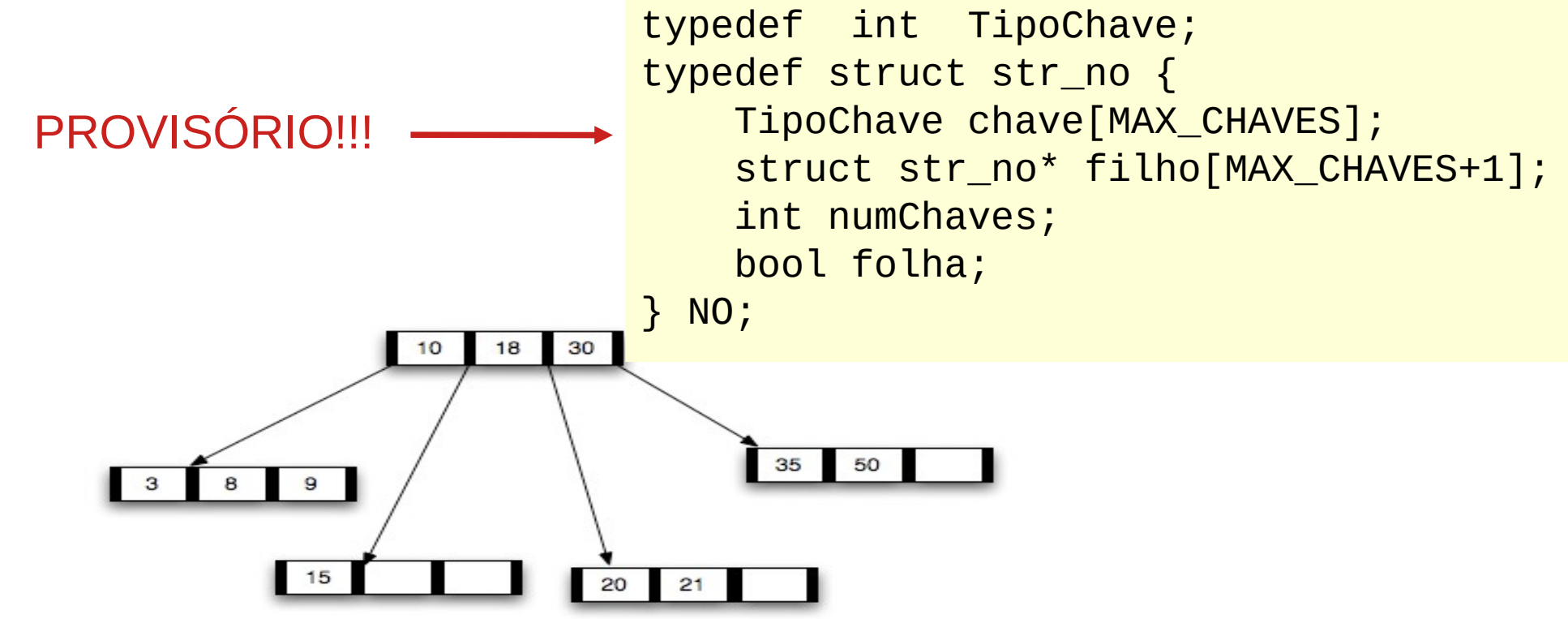

### Referências

- ELMASRI, R.; NAVATHE, S. B. **Fundamentals of Database Systems**. 4 ed. Ed. Pearson-Addison Wesley. Cap 13 (até a seção 13.7).
- GOODRICH et al, **Data Structures and Algorithms in C++.** Ed. John Wiley & Sons, Inc. 2nd ed. 2011. Seção 14.2
- RAMAKRISHNAN, R.; GEHRKE, J. **Data Management Systems** 3ed. Ed McGraw Hill. 2003. cap 8 e 9.
- SILBERSCHATZ, A.; GALVIN, p. B.; GAGNE, G. **Operating Systems Concepts**. 8 ed. Ed. John Wiley \$ Sons. 2009. Cap 11
- TANEMBAUM, A. S. & BOS, H. **Modern Operating Systems**. Pearson, 4th ed. 2015. Cap 4

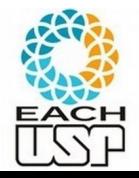